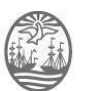

*1983-2023. 40 Años de*

RESO SAGYP N° 572/23 Buenos Aires, 13 de noviembre del 2023

VISTO:

El TEA A-01-00030276-3/2023 caratulado *"D. G. C. C. S/ IMPLEMENTACIÓN, DOCUMENTACIÓN, CAPACITACIÓN, MIGRACIÓN Y SOPORTE POST PRODUCCIÓN DE UNA SOLUCIÓN DE MONITOREO SOBRE LA HERRAMIENTA ZABBIX"* y;

#### CONSIDERANDO:

Que por la actuación citada en el Visto, tramita la solicitud efectuada por la Dirección General de Informática y Tecnología, por la contratación del servicio de implementación, documentación, capacitación, migración y soporte post producción de una solución de monitoreo sobre la herramienta Zabbix, para el Poder Judicial (áreas administrativa y jurisdiccional) de la Ciudad Autónoma de Buenos Aires. En tal sentido, propuso cláusulas para incorporar en los proyectos de Pliegos de Bases y Condiciones Particulares y de Especificaciones Técnicas, y estimó que el presupuesto oficial asciende a la suma total de pesos ciento diecisiete millones cuatrocientos treinta y seis mil doscientos (\$ 117.436.200.-) (v. Notas DGIyT 573/23 y 846/23, Adjuntos 100356/23 y 100360/23).

Que, en ese marco, la Dirección General de Compras y Contrataciones entendió viable el llamado a Licitación Pública, de etapa única, bajo la modalidad de llave en mano, conforme lo dispuesto en los artículos 26, 28, 32, 33, 45 y concordantes de la Ley  $N^{\circ}$  2.095 (texto consolidado según Ley Nº 6.588), y su reglamentaria Resolución CM Nº 276/2020 y la Resolución SAGyP Nº 30/2021 (v. Adjunto 156797/23).

Que en tal entendimiento, la Dirección General de Compras y Contrataciones elaboró los Pliegos de Bases y Condiciones Particulares y de Especificaciones Técnicas, los cuales obran vinculados como Adjuntos 160807/23 y 160812/23. Asimismo, elevó lo actuado a esta Secretaría y recomendó que "*la adquisición de los Pliegos correspondientes proceda mediante el pago de la suma de Pesos cien mil (\$ 100.000.-), para participar en la Licitación Pública N° 2-0022-LPU23."* (v. Memo DGCC 2285/23).

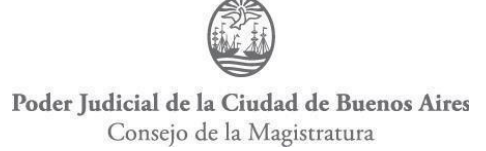

*1983-2023. 40 Años de*

Que en cumplimiento de la Ley  $N^{\circ}$  70 (texto consolidado según Ley  $N^{\circ}$  6.588), la Dirección General de Programación y Administración Contable tomó conocimiento y afectó la suma necesaria para hacer frente a la contratación de marras y dejo constancia del compromiso preventivo para el año 2024 (v. Adjuntos 159264/23 y 159267/23).

Que la Dirección General de Asuntos Jurídicos tomó la intervención que le compete y emitió el Dictamen DGAJ N° 12458/2023.

Que la Ley N° 6.302 al modificar la Ley N° 31 creó la Secretaría de Administración General y Presupuesto y estableció dentro de sus funciones la de ejecutar, bajo el control de la Comisión de Administración, Gestión y Modernización Judicial, el presupuesto anual del Poder Judicial de la Ciudad Autónoma de Buenos Aires (cfr. inc. 4 del art. 27 de la Ley N° 31 -texto consolidado según Ley  $N^{\circ}$  6.588-) y la de realizar las contrataciones de bienes y servicios (cfr. inc. 6 del art. 27 de la Ley N° 31 -texto consolidado según Ley N° 6.588-).

Que en atención a los antecedentes antes relatados, de acuerdo a lo actuado por la Dirección General de Compras y Contrataciones, a lo solicitado por la Dirección General de Informática y Tecnología, sobre la necesidad de impulsar la contratación de marras para garantizar el normal funcionamiento del Poder Judicial de la Ciudad Autónoma de Buenos Aires, y en línea con lo dictaminado por la Dirección General de Asuntos Jurídicos, corresponde aprobar los Pliegos de Bases y Condiciones Particulares y de Especificaciones Técnicas, vinculados como Adjuntos 160807/23 y 160812/23, y llamar a Licitación Pública N° 2-0022- LPU23, cuyo objeto es la contratación del servicio de implementación, documentación, capacitación, migración y soporte post producción de una solución de monitoreo sobre la herramienta Zabbix, para el Poder Judicial (áreas administrativa y jurisdiccional) de la Ciudad Autónoma de Buenos Aires, con un presupuesto oficial de pesos ciento diecisiete millones cuatrocientos treinta y seis mil doscientos (\$ 117.436.200.-), para el día 23 de noviembre de 2023 a las 11:00 horas, o el día hábil siguiente a la misma hora si resultara feriado o se decretara asueto.

Que en consecuencia, resulta oportuno instruir a la Dirección General de Compras y Contrataciones a efectos de que instrumente las medidas correspondientes para dar curso a la

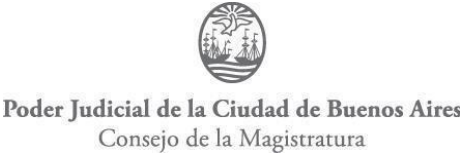

#### *1983-2023. 40 Años de*

Licitación Pública N° 2-0022-LPU23, y realice las publicaciones y notificaciones de este acto conforme lo establecido en la Ley N° 2.095 (texto consolidado según Ley N° 6.588), su reglamentación y en la Ley de Procedimientos Administrativos -Decreto 1.510/97- (texto consolidado según Ley N° 6.588).

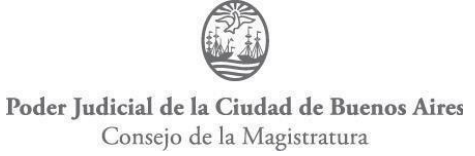

*1983-2023. 40 Años de*

Que por la Resolución CM N° 143/2023, el Plenario del Consejo de la Magistratura designó como reemplazo transitorio de la Secretaria de Administración General y Presupuesto del Poder Judicial a la Dra. Clara María Valdez, al amparo de lo dispuesto por el artículo 35 de la Ley N° 31 (texto consolidado según Ley N° 6.588).

Por lo expuesto y en el ejercicio de las atribuciones conferidas por las Leyes Nros. 31 y 2.095 (ambos textos consolidados según Ley N° 6.588), las Resoluciones CM Nros. 276/2020 y 143/2023;

## **LA SECRETARIA DE ADMINISTRACIÓN GENERAL Y PRESUPUESTO DEL PODER JUDICIAL DE LA CIUDAD AUTÓNOMA DE BUENOS AIRES RESUELVE:**

Artículo 1º: Apruébanse los Pliegos de Bases y Condiciones Particulares y de Especificaciones Técnicas, los cuales obran como Adjuntos 160807/23 y 160812/23, y forman parte de la presente Resolución, que regirán la Licitación Pública N° 2-0022-LPU23, que tiene por objeto la contratación del servicio de implementación, documentación, capacitación, migración y soporte post producción de una solución de monitoreo sobre la herramienta Zabbix, para el Poder Judicial (áreas administrativa y jurisdiccional) de la Ciudad Autónoma de Buenos Aires, con un presupuesto oficial de pesos ciento diecisiete millones cuatrocientos treinta y seis mil doscientos (\$ 117.436.200.-).

Artículo 2°: Llámase a Licitación Pública N° 2-0022-LPU23, de etapa única, bajo la modalidad de llave en mano, que tiene por objeto la contratación del servicio de implementación, documentación, capacitación, migración y soporte post producción de una solución de monitoreo sobre la herramienta Zabbix, para el Poder Judicial (áreas administrativa y jurisdiccional) de la Ciudad Autónoma de Buenos Aires, fijándose como fecha límite para la presentación de ofertas y la apertura pública de ofertas el 23 de noviembre de 2023 a las 11:00 horas, o el día hábil siguiente a la misma hora si resultara feriado o se decretara asueto.

Artículo 3º: Establézcase que la adquisición de los pliegos necesarios para cotizar en la Licitación Pública Nº 2-0022-LPU23, será por un monto de pesos cien mil (\$ 100.000.-).

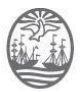

*1983-2023. 40 Años de Democracia*

Artículo 4°: Desígnase, en el marco de la Licitación Pública N° 2-0022-LPU23, a los Dres. Matías Vazquez y Javiera Graziano como miembros titulares, y a los Dres. Fabián Leonardi y Hernán Labate, como miembros suplentes de la Comisión de Evaluación de Ofertas que acompañarán al titular de la Unidad de Evaluación de Ofertas, Dr. Federico Hernán Carballo.

Artículo 5º: Instrúyase a la Dirección General de Compras y Contrataciones a implementar las medidas correspondientes para dar curso a la Licitación Pública N° 2-0022-LPU23 y para que realice las publicaciones y notificaciones de este acto conforme lo establecido en la Ley N° 2.095 (texto consolidado según Ley N° 6.588) su reglamentaria Resolución CM N° 276/2020 y en la Ley de Procedimientos Administrativos - Decreto 1.510/97- (texto consolidado según Ley  $N^{\circ}$  6.588).

Artículo 6°: Publíquese en la página web del Consejo de la Magistratura y en el Boletín Oficial del Gobierno de la Ciudad Autónoma de Buenos Aires, comuníquese por correo electrónico oficial a los titulares de las Direcciones Generales de Informática y Tecnología y de Programación y Administración Contable. Pase a la Dirección General de Compras y Contrataciones para sus efectos.

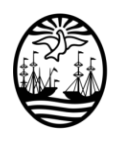

# **FIRMAS DIGITALES**

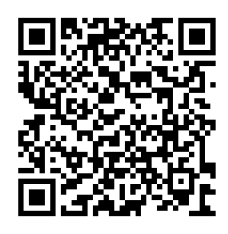

**Clara Valdez** SEC DE ADMIN GRAL Y PRESU DEL P JUD CONSEJO DE LA MAGISTRATURA DE LA CIUDAD AUTONOMA DE BUENOS AIRES

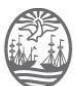

#### **LICITACIÓN PÚBLICA Nº 2-0022-LPU23 -LPU23**

#### **IMPLEMENTACIÓN, DOCUMENTACION, CAPACITACION, MIGRACION Y SOPORTE POST PRODUCCION DE UNA SOLUCION DE MONITOREO SOBRE LA HERRAMIENTA ZABBIX**

#### **PLIEGO DE BASES Y CONDICIONES PARTICULARES**

**1. GENERALIDADES**

#### **2. OBJETO DE LA CONTRATACIÓN**

- **3. PRESUPUESTO OFICIAL**
- **4. RENGLONES A COTIZAR**
- **5- PLIEGOS**
- **6. PLAZO**
- **7. MODALIDAD DE LA CONTRATACIÓN**
- **8. REQUISITOS TÉCNICOS**
- **9. CONDICIONES PARA SER OFERENTE**
- **10. DECLARACIONES JURADAS**

**11. INSCRIPCION EN EL REGISTRO INFORMATIZADO UNICO Y PERMANENTE DE PROVEEDORES DEL SECTOR PÚBLICO DE LA CIUDAD (RIUPP)**

**12. CORREO ELECTRONICO Y CONSTITUCIÓN DE DOMICILIO**

**13. INFORMACIÓN SOCIETARIA Y HABILIDAD PARA CONTRATAR CON EL ESTADO**

- **14. FORMA DE COTIZACIÓN**
- **15. CONSTITUCIÓN DE GARANTÍAS**
- **16. PRESENTACIÓN DE LAS OFERTAS.**
- **17. APERTURA DE LAS OFERTAS**
- **18. CRITERIO DE EVALUACION Y SELECCION DE LAS OFERTAS**

**19. DICTAMEN DE LA COMISION EVALUADORA. ANUNCIO. IMPUGNACION**

- **20. ADJUDICACIÓN**
- **21. PERFECCIONAMIENTO DEL CONTRATO**
- **22. CAUSALES DE EXTINCIÓN DEL CONTRATO**
- **23. PERSONAL DE LA ADJUDICATARIA**
- **24. CERTIFICACIÓN DE CONFORMIDAD Y FORMA DE PAGO**
- **25. PENALIDADES**
- **26. CONSULTAS**
- **27. COMUNICACIONES**
- **28. REDETERMINACIÓN DE PRECIOS**

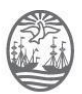

# **ANEXO I - DECLARACIÓN JURADA DE APTITUD PARA CONTRATAR ANEXO II - DECLARACIÓN JURADA DE PROPUESTA COMPETITIVA ANEXO III – DECLARACIÓN JURADA DE INCOMPATIBILIDAD**

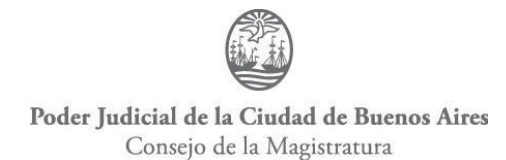

#### **PLIEGO DE BASES Y CONDICIONES PARTICULARES**

#### **1. GENERALIDADES**

El presente Pliego de Bases y Condiciones Particulares (PCP) tiene por objeto completar, aclarar y perfeccionar las estipulaciones del Pliego Único de Bases y Condiciones Generales(PCG) aprobado por Resolución SAGyP N° 30/2021, para la presente licitación pública.

#### **2. OBJETO DE LA CONTRATACIÓN**

La presente es una licitación pública de etapa única, bajo la modalidad llave en mano, que tiene por objeto la implementación, documentación, capacitación, migración y soporte post producción de una solución de monitoreo sobre la herramienta Zabbix, para el Poder Judicial (áreas administrativa y jurisdiccional) de la Ciudad Autónoma de Buenos Aires.

#### **3. PRESUPUESTO OFICIAL**

El presupuesto oficial para la presente contratación asciende a la suma total de **Pesos Ciento Diecisiete Millones Cuatrocientos Treinta y Seis Mil Doscientos (\$ 117.436.200.-),** el cual se compone de la siguiente manera:

Renglón 1: Pesos Doce Millones Quinientos Ochenta y Dos Mil Cuatrocientos Cincuenta (\$ 12.582.450.-).

Renglón 2: Pesos Ciento Cuatro Millones Ochocientos Cincuenta y Tres Mil Setecientos Cincuenta (\$ 104.853.750.-).

#### **4. RENGLONES A COTIZAR**

**Renglón 1:** Implementación, documentación y capacitación de una solución de monitoreo sobre la herramienta Zabbix, conforme lo indicado en el presente Pliego de Bases y Condiciones Particulares y en el Pliego de Especificaciones Técnicas.

**Renglón 2:** Servicios de desarrollo destinados a la planificación, ejecución y control de la migración de activos a la solución de monitoreo implementada sobre la herramienta Zabbix, conforme lo indicado en el presente Pliego de Bases y Condiciones Particulares y en el Pliego de Especificaciones Técnicas.

#### **5- PLIEGOS**

Sólo se tendrán en cuenta las propuestas presentadas por los oferentes que hayan abonado,

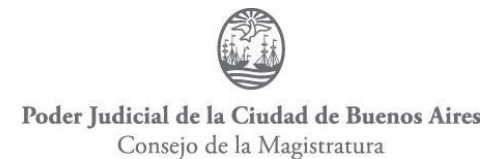

previo a la apertura de las ofertas del acto licitatorio, el arancel correspondiente al valor de los pliegos.

El valor de los Pliegos asciende a la suma de **Pesos Cien Mil (\$ 100.000.-)** y podrá abonarse mediante depósito en efectivo o por transferencia bancaria a la cuenta corriente N° 6/2, a nombre del Consejo de la Magistratura, en el Banco de la Ciudad de Buenos Aires, Sucursal Nº 68, sita en Av. Pte. Julio A. Roca 538, de esta Ciudad, CBU 0290068100000000000628, CUIT 30-70175369-7.

Se estima conveniente establecer el valor de adquisición de los pliegos, dadas las características propias de la contratación, la magnitud de los valores involucrados, trascendencia, importancia y el interés público comprometido.

**Se deberá acompañar en forma obligatoria junto a la oferta el comprobante de compra del pliego licitatorio, conforme el artículo 3 del PCG.**

#### **6. PLAZOS DE LA CONTRATACIÓN**

La presente contratación tendrá un plazo máximo de vigencia de siete (7) meses, contados a partir del perfeccionamiento de la correspondiente Orden de Compra en la Plataforma JUC.

#### **6.1 Plazo de Ejecución Renglón 1:**

El adjudicatario deberá cumplir con lo solicitado dentro del plazo de un (1) mes, contado a partir del perfeccionamiento de la correspondiente Orden de Compra en la Plataforma JUC.

#### **6.2 Plazo de Ejecución del Renglón 2:**

Los servicios de desarrollo tendrán una duración de seis (6) meses, contados a partir de la fecha del Parte de Recepción Definitiva del Renglón 1.

#### **7. MODALIDAD DE LA CONTRATACIÓN**

La contratación de lo requerido en el presente Pliego se efectúa bajo la modalidad llave en mano, de conformidad con lo dispuesto por el artículo 45 de la Ley N° 2.095 -según texto consolidado por Ley N° 6.588- y el Anexo I de la Resolución CM N° 276/2020, lo cual implica que se contratará a través de un único proveedor la realización integral del proyecto solicitado, de manera que los oferentes deberán cotizar una solución integral que

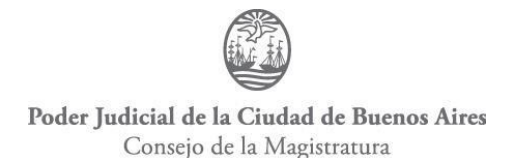

satisfaga las necesidades del Consejo de la Magistratura de la Ciudad Autónoma de Buenos Aires.

La solución propuesta deberá incluir todos los bienes, servicios y componentes solicitados y cumplir con los demás requerimientos técnicos y funcionales que se describan o se soliciten en el presente Pliego de Bases y Condiciones Particulares y en el Pliego de Especificaciones Técnicas.

#### **8. REQUISITOS TÉCNICOS**

#### **8.1 Antecedentes del Oferente**

En la oferta se deberá acompañar documentación que acredite:

- o Antecedentes y experiencia en instalación y configuración de activos en Zabbix, con características similares a las solicitadas en el presente Pliego, en reparticiones públicas y/o privadas, en los últimos tres (3) años.
- o Experiencia en implementación de servicios de monitoreo (al menos en 2 tecnologías distintas).
- o Experiencia en armado de cluster en HA de postgres.
- o Experiencia en armado de monitoreo de postgres con Zabbix.
- o Experiencia en bash/scripting.

#### **8.2 Antecedentes del personal**

En la oferta se deberá acompañar Curriculum Vitae del Project Manager y del Sys ADMIN, los cuales deberán contar con la experiencia laboral que se detalla a continuación:

#### **Project Manager**

- o Experiencia en administración de proyectos de tecnología informática similares al objeto de la presente contratación.
- o Experiencia en el uso de metodologías de sistemas (ágiles, no ágiles).
- o Experiencia en actividades de liderazgo (Team Building Project Management).

#### **Sys ADMIN**

○ Experiencia como SYSADMIN.

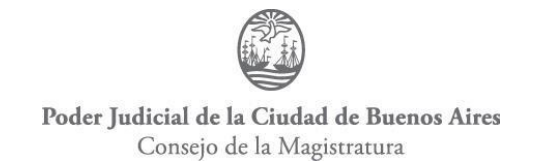

- Experiencia en instalación y configuración de Zabbix.
- Experiencia en Nagios.
- Experiencia en bash/scripting.

#### **8.3 Propuesta técnica**

Los oferentes deberán acompañar una propuesta técnica y de gestión completa que será la que luego se utilizará para implementar la solución del Renglón 1 y los servicios del Renglón 2.

En la propuesta deberá especificar la solución a implementar y todos los detalles para poder cumplir exitosamente con los renglones 1 y 2.

#### **9. CONDICIONES PARA SER OFERENTE**

Para concurrir como oferentes a la presente Licitación, se deberán reunir los siguientes requisitos:

1. En el caso de las personas humanas en forma individual, deberán cumplirse los requisitos contemplados en el Art. 89º de la Ley 2095 (Texto consolidado por Ley Nº 6.588)

2. En el supuesto de presentarse una sociedad, deberán cumplirse los requisitos contemplados en el Art. 89º de la Ley 2095 (Texto consolidado por Ley Nº 6.588) y los detallados a continuación:

a) Su objeto principal debe estar claramente relacionado con el objeto y naturaleza de los servicios que se licitan.

b) La vigencia de los Contratos Sociales de los Oferentes debe ser igual o superior al plazo previsto para esta contratación, más la eventual prórroga.

3. En el caso de las Uniones Transitorias (UT) que se constituyan a efectos de participar en la presente Licitación Pública, deberán estar integradas por un máximo de tres (3) sociedades comerciales, por lo menos una (1) de ellas deberá acreditar experiencia en el rubro conforme el presente Pliego.

La UT deberá estar inscripta o preinscripta en el RIUPP al momento de la presentación de la oferta, debiendo figurar inscripta al momento de la preadjudicación.

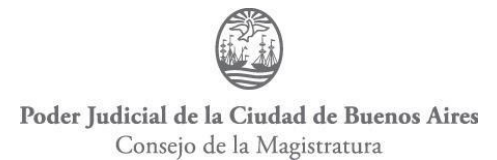

Las ofertas deberán contener, los documentos de constitución de la U.T., en los que deberán constar:

- 1. El compromiso de mantener la vigencia de la U.T., por un plazo superior a la duración de la contratación, incluyendo una eventual prórroga contractual.
- 2. El compromiso de mantener la composición de la U.T. durante el plazo mencionado en el inciso anterior, así como también de no introducir modificaciones en los estatutos de las empresas integrantes que importen una alteración de la responsabilidad, sin la previa aprobación del Consejo.
- 3. Designación de uno o más representantes legales que acrediten, mediante poder para actuar ante la administración pública, facultades suficientes para obligar a su mandante.
- 4. De los documentos por los que se confieran los poderes y por los que se constituya la U.T., deberá resultar que los otorgantes o firmantes lo hicieron legalmente, en ejercicio de las atribuciones que les corresponden como autoridades de cada una de las empresas en funciones, en el momento del acto respectivo.
- 5. Las empresas integrantes de la U.T. serán solidariamente responsables por el cumplimiento del Contrato en caso de adjudicación. Cada una de las Sociedades Comerciales que integren la U.T., deberán presentar acta del órgano social correspondiente de la cual surja la decisión de presentarse a esta licitación pública por contrato asociativo de unión transitoria. A tal efecto, el Consejo intimará a los oferentes para que en el plazo perentorio de dos (2) días a contar desde el día siguiente al de la recepción de la intimación, se subsane la deficiencia, bajo apercibimiento de desestimarse la oferta.

#### **10. DECLARACIONES JURADAS**

Junto a la propuesta económica los proponentes deberán presentar las declaraciones juradas de aptitud para contratar, de Propuesta Competitiva y de Incompatibilidad establecidas en los Anexos I, II y III del presente Pliego.

El Consejo de la Magistratura podrá verificar la veracidad de los datos volcados en las declaraciones juradas en cualquier etapa del procedimiento.

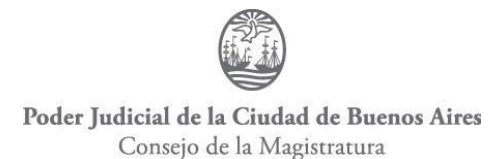

# **11. INSCRIPCION EN EL REGISTRO INFORMATIZADO UNICO Y PERMANENTE DE PROVEEDORES DEL SECTOR PÚBLICO DE LA CIUDAD (RIUPP)**

Para que las ofertas sean consideradas válidas, los oferentes deberán estar inscriptos en el RIUPP o presentar constancia de inicio de trámite. Todo ello de conformidad con lo previsto en el artículo 5° del PCG.

Es condición para la preadjudicación que el proveedorse encuentre inscripto en el RIUPP, en los rubros licitados y con la documentación respaldatoria actualizada.

#### **12. CORREO ELECTRONICO Y CONSTITUCIÓN DE DOMICILIO**

Conforme el artículo 6º del Pliego de Bases y Condiciones Generales, se considerará como único domicilio válido el declarado por el oferente en calidad de constituido ante el RIUPP.

Asimismo, se considerará domicilio electrónico el declarado como correo electrónico por el administrador legitimado en el sistema, en oportunidad de inscribirse en el RIUPP, en el que se tendrán por válidas todas las notificaciones electrónicas que sean cursadas por el Consejo de la Magistratura.

Todo cambio de domicilio deberá ser comunicado fehacientemente al Poder Judicial de Ciudad Autónoma de Buenos Aires y surtirá efecto una vez transcurridos diez (10) días de su notificación. No obstante, el mismo deberá quedar establecido en el ámbito de la Ciudad Autónoma de Buenos Aires.

La Dirección General de Compras y Contrataciones (DGCC) constituye domicilio en la Av. Julio Argentino Roca Nº 530 piso 8vo, de la Ciudad Autónoma de Buenos Aires y domicilio electrónico en [comprasycontrataciones@jusbaires.gob.ar.](mailto:comprasycontrataciones@jusbaires.gob.ar)

Todas las notificaciones entre las partes serán válidas si se efectúan en los domicilios constituidos aquí referidos.

# **13. INFORMACIÓN SOCIETARIA Y HABILIDAD PARA CONTRATAR CON EL ESTADO**

#### **1. Información Societaria**

En función de lo dispuesto por el artículo 5° de la Resolución CAGyMJ N° 106/2018, se

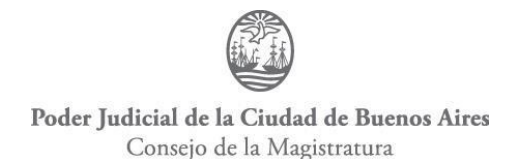

deberán acompañar con la propuesta los estatutos sociales, actas de directorio, designación de autoridades y composición societaria de la firma oferente, así como toda otra documentación que permita constatar fehacientemente la identidad de las personas físicas que la componen.

El Consejo de la Magistratura requerirá a los organismos competentes en la materia los informes que resulten pertinentes respecto de dichas personas físicas.

#### **2. Consulta AFIP**

El Consejo de la Magistratura realizará la consulta sobre la habilidad de los oferentes para contratar con el Estado, mediante el servicio web de la AFIP.

Ante la eventualidad de que el resultado de la consulta arroje que la oferente registra deuda ante el organismo recaudador a la fecha de consulta, el Consejo de la Magistratura intimará vía correo electrónico a su subsanación ante la AFIP. Con anterioridad a la emisión del Dictamen de Evaluación, se efectuará una nueva consulta.

#### **14. FORMA DE COTIZACIÓN**

Las propuestas económicas deberán ser formuladas electrónicamente, a través de la plataforma JUC –juc.jusbaires.gob.ar-, de conformidad con el artículo 12 del PCG y lo detallado a continuación:

#### **Renglón 1:**

**14.1** Precio total del renglón, en Pesos.

#### **Renglón 2:**

**14.2** Precio mensual y precio total del Renglón, en Pesos.

#### **Monto Total:**

**14.3** Monto Total de la Oferta, resultante de la sumatoria de los Puntos 15.1 y 15.2, en Pesos.

No se admitirán cotizaciones en otras monedas a la indicada en las bases y condiciones establecidas para la presente contratación en la plataforma JUC.

No se admitirán cotizaciones parciales, resultando obligatoria la presentación de propuestas por la totalidad de lo solicitado.

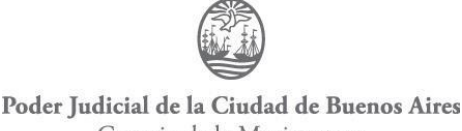

Consejo de la Magistratura

En el precio el oferente debe considerar incluidos todos los impuestos vigentes, derechos o comisiones, movimientos dentro de los edificios, seguros, reparación de eventuales daños por culpa del adjudicatario, responsabilidad civil, beneficios, sueldos y jornales, cargas sociales, gastos de mano de obra auxiliar, gastos y costos indirectos, gastos y costos generales, costos de entrega, fletes, armado, medios de descarga y acarreo y todo otro gasto o impuesto que pueda incidir en el valor final de la prestación.

En caso de discrepancia entre la propuesta económica expresada en números y letras, prevalecerá esta última.

SE DEJA CONSTANCIA DE QUE EN CASO DE DIFERIR EL VALOR CONSIGNADO, ENTRE LA PROPUESTA ECONOMICA CARGADA COMO DOCUMENTACIÓN ANEXA Y LA CARGADA EN JUC, SE ESTARÁ AL VALOR INGRESADO EN LA GRILLA DE JUC.

#### **15. CONSTITUCIÓN DE GARANTÍAS**

Para afianzar el cumplimiento de todas las obligaciones, los oferentes y adjudicatarios deben constituir las siguientes garantías de corresponder y sin límite de validez, conforme el artículo 93° de la Ley N° 2.095 -según texto consolidado por Ley N° 6.588-:

a) De impugnación de Pliegos: será del tres por ciento (3%) del presupuesto oficial de la presente Licitación Pública. Puede ser recibida hasta setenta y dos (72) horas antes de la fecha de apertura de ofertas y se tramita por cuerda separada.

La documentación que acredite la constitución de la garantía de impugnación deberá presentarse ante la Dirección General de Compras y Contrataciones del Consejo de la Magistratura, sita en Av. Pte. Julio A. Roca 538 Piso 8°, de esta Ciudad, previo a formalizar la impugnación, completando el formulario electrónico correspondiente del sistema JUC, dentro del plazo legal establecido.

b) De Mantenimiento de Oferta: será del cinco por ciento (5%) sobre el valor total de la oferta. En caso de resultar adjudicatario esta garantía se prolongará hasta la constitución de la garantía de cumplimiento del contrato. Al momento de presentar sus propuestas, los oferentes deberán IDENTIFICAR e INDIVIDUALIZAR la garantía de mantenimiento de la oferta completando el formulario electrónico correspondiente del sistema JUC.

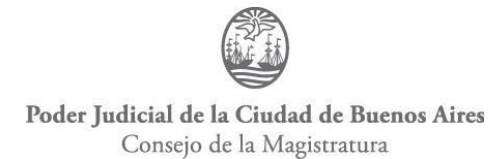

**En caso de tratarse de una póliza de caución que NO contenga firma digital o de otro tipo de garantía**, **ésta deberá ser entregada dentro del plazo de veinticuatro (24) horas** de formalizado el acto de apertura de ofertas, bajo apercibimiento de descarte de la oferta, en la Dirección General de Compras y Contrataciones, sito en Av. Julio Argentino Roca Nº 530 piso 8°, de la Ciudad Autónoma de Buenos Aires.

**En caso de tratarse de una póliza de caución con firma digital, la misma deberá ser cargada en JUC como archivo anexo, en su formato original generado por la compañía aseguradora.**

Los oferentes deberán mantener las ofertas por el término de treinta (30) días. Si el oferente no manifestara en forma fehaciente su voluntad de no renovar la garantía de mantenimiento de oferta con una antelación mínima de diez (10) días anteriores al vencimiento del plazo, aquella se considerará prorrogada automáticamente por un lapso igual al inicial.

c) De impugnación a la preadjudicación de las ofertas: será de cinco por ciento (5%) del monto de la oferta del renglón o los renglones impugnados. Si el dictamen de evaluación para el renglón o los renglones que se impugnen no aconsejare la adjudicación a ninguna oferta, el importe de la garantía de impugnación se calculará sobre la base del monto de la oferta del renglón o renglones del impugnante. Esta garantía deberá integrarse en el momento de presentar la impugnación.

Conforme lo establecido en el artículo 20 del PCG, los interesados podrán formular impugnaciones a la preadjudicación dentro del plazo de tres (3) días de su publicación a través de JUC, previo depósito de la garantía pertinente.

La documentación que acredite la constitución de la garantía de impugnación deberá presentarse ante la Dirección General de Compras y Contrataciones del Consejo de la Magistratura, sita en Av. Pte. Julio A. Roca 538 Piso 8°, de esta Ciudad, previo a formalizar la impugnación, completando el formulario electrónico correspondiente del sistema JUC, dentro del plazo legal establecido.

d) De cumplimiento del contrato: será del diez por ciento (10%) del valor total de la

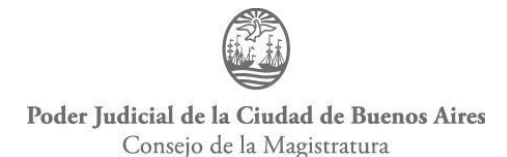

adjudicación. El adjudicatario deberá integrar la garantía de cumplimiento de contrato, debiendo acreditar tal circunstancia mediante la presentación de los documentos en el Consejo de la Magistratura dentro del plazo de cinco (5) días de notificada la Orden de Compra o suscripto el instrumento respectivo. Vencido el mismo, se lo intimará a su cumplimiento por igual plazo.

Los importes correspondientes a las garantías de impugnación serán reintegrados a los oferentes solamente en el caso que su impugnación prospere totalmente.

#### **16. PRESENTACIÓN DE LAS OFERTAS.**

Las ofertas deberán ser presentadas a través del sistema JUC -juc.jusbaires.gob.ar-, cumpliendo todos los requerimientos exigidos en el PCG, el PCP y el PET.

En este sentido, todos y cada uno de los documentos solicitados junto con la documentación adicional que el oferente adjunte electrónicamente, integrarán la oferta. No se admitirán más ofertas que las presentadas en JUC, rechazándose las remitidas por correo o cualquier otro procedimiento distinto al previsto.

A fin de garantizar su validez, la oferta electrónicamente cargada deberá ser confirmada por el oferente, el cual podrá realizarla únicamente a través del usuario habilitado para ello.

El usuario que confirma la oferta es el administrador legitimado, dándole él mismo validez a todos los documentos que la componen, sin importar que no estén firmados por él.

Toda documentación e información que se acompañe, y que sea requerida en el presente Pliego deberá ser redactada en idioma castellano, a excepción de folletos ilustrativos, que podrán presentarse en su idioma original.

No se admitirán ofertas que no se ajusten a las condiciones establecidas en el Artículo 12 del PCG. Los archivos en el sistema JUC, adjuntos a las ofertas deberán encontrarse en formato no editable.

#### **17. APERTURA DE LAS OFERTAS**

El acto de apertura se llevará a cabo mediante JUC, en la hora y fecha establecida en el respectivo Acto Administrativo de llamado, generándose, en forma electrónica y

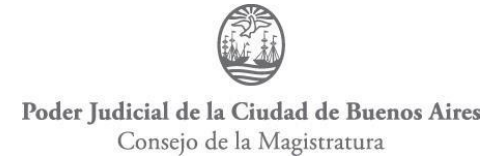

automática, el Acta de Apertura de Ofertas correspondiente.

Si el día señalado para la Apertura de Ofertas, fuera declarado inhábil para la Administración, el acto se cumplirá el primer día hábil siguiente, a través del mentado portal y en el horario previsto originalmente.

El Consejo de la Magistratura, se reserva la facultad de postergar el Acto de Apertura de Ofertas según su exclusivo derecho, notificando tal circunstancia en forma fehaciente a los adquirentes de los Pliegos y publicando dicha postergación en la página web del Consejo de la Magistratura y en el Boletín Oficial.

#### **18. CRITERIO DE EVALUACION Y SELECCION DE LAS OFERTAS**

#### **18.1 Generalidades**

La adjudicación se realizará a la oferta más conveniente a los intereses del Consejo de la Magistratura. Para ello, una vez apreciado el cumplimiento de los requisitos y exigencias estipulados en la normativa vigente, en el PCG, el PET y el presente PCP se considerarán el precio y la calidad de los servicios ofrecidos, conjuntamente con la idoneidad del oferente y demás condiciones de la propuesta.

#### **18.2 Evaluación Técnica de las Ofertas**

En la evaluación se tendrán en cuenta los siguientes parámetros, necesarios para elaborar una tabla de puntaje en cada caso.

#### **Parámetros:**

- **a)** Antecedentes en servicios similares al de la presente licitación pública, de acuerdo con los requerimientos establecidos en el artículo 8.1 del presente pliego. **(Máximo 55 puntos)**
- **b)** Antecedentes del Personal, de acuerdo a los requerimientos establecidos en el artículo 8.2 del presente pliego. **(Máximo 35 puntos)**
- **c)** Plan de Trabajo, de acuerdo a los requerimientos establecidos en el artículo 8.3 del presente pliego. **(Máximo 10 puntos)**

#### **Puntaje Máximo: 100 Puntos**

**Puntaje Mínimo: A los fines de proceder a la evaluación económica, los oferentes**

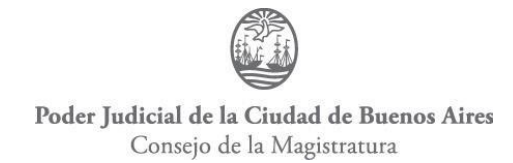

#### **deberán reunir como mínimo 60 Puntos**

La Unidad de Evaluación de ofertas deberá dar intervención a la Dirección General de Informática y Tecnología, a fin de evaluar los puntos a), b), y c).

#### **Evaluación de los Parámetros:**

#### **A) ANTECEDENTES COMERCIALES**

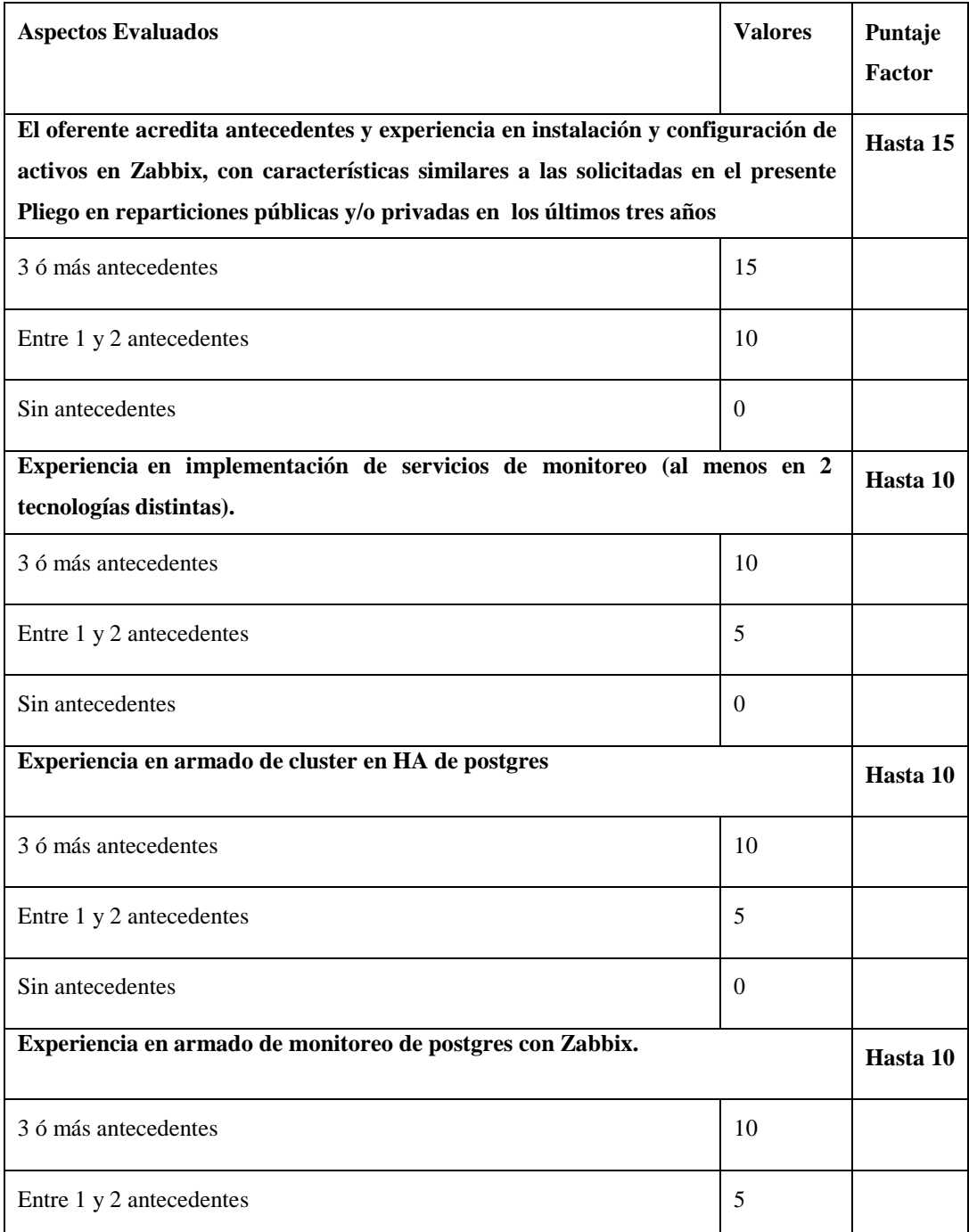

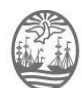

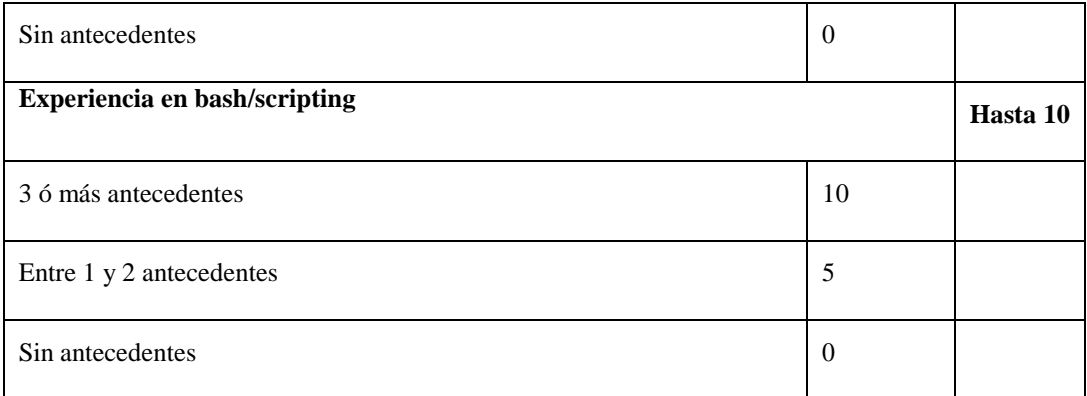

#### **B) ANTECEDENTES DEL PERSONAL**

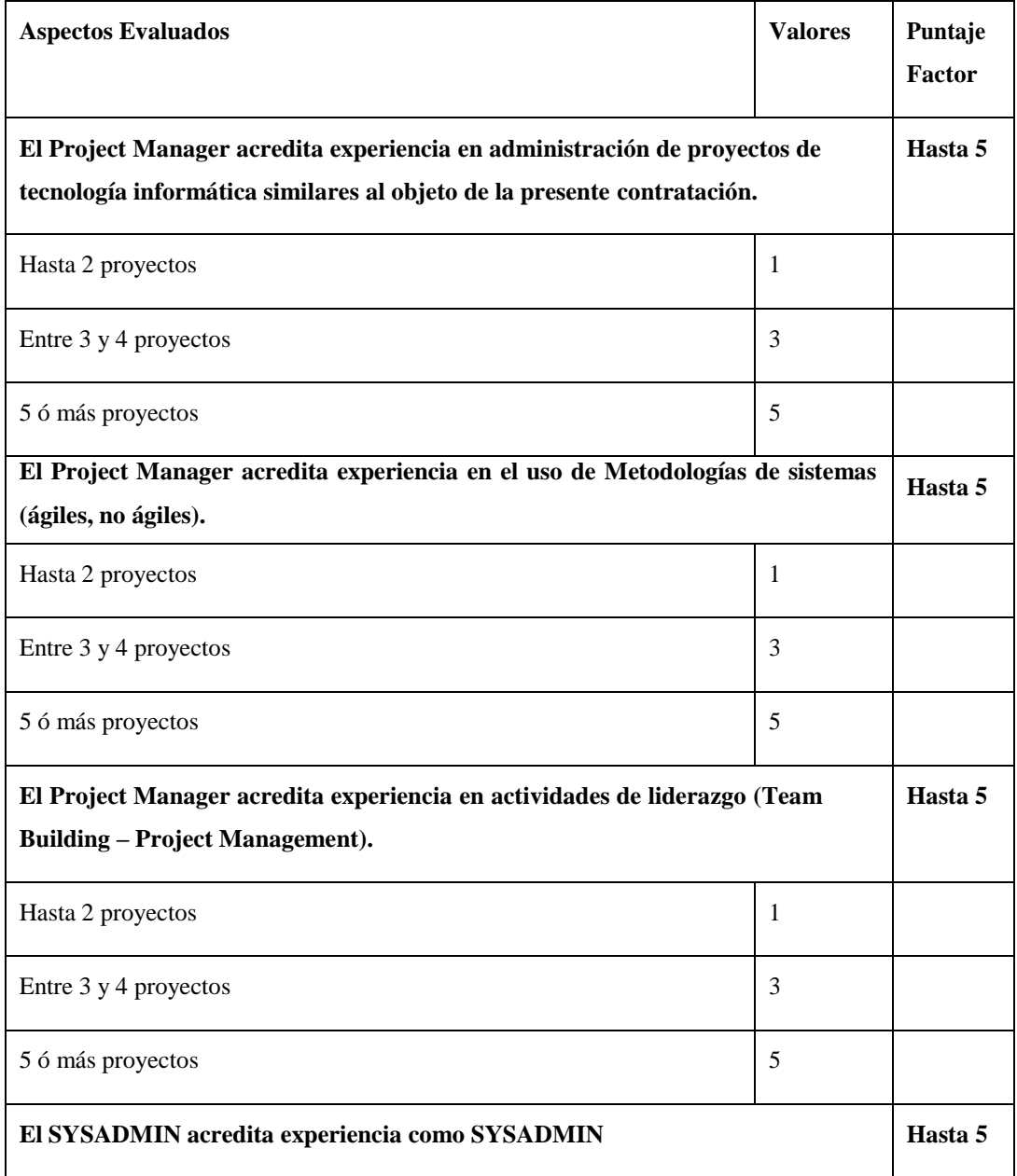

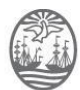

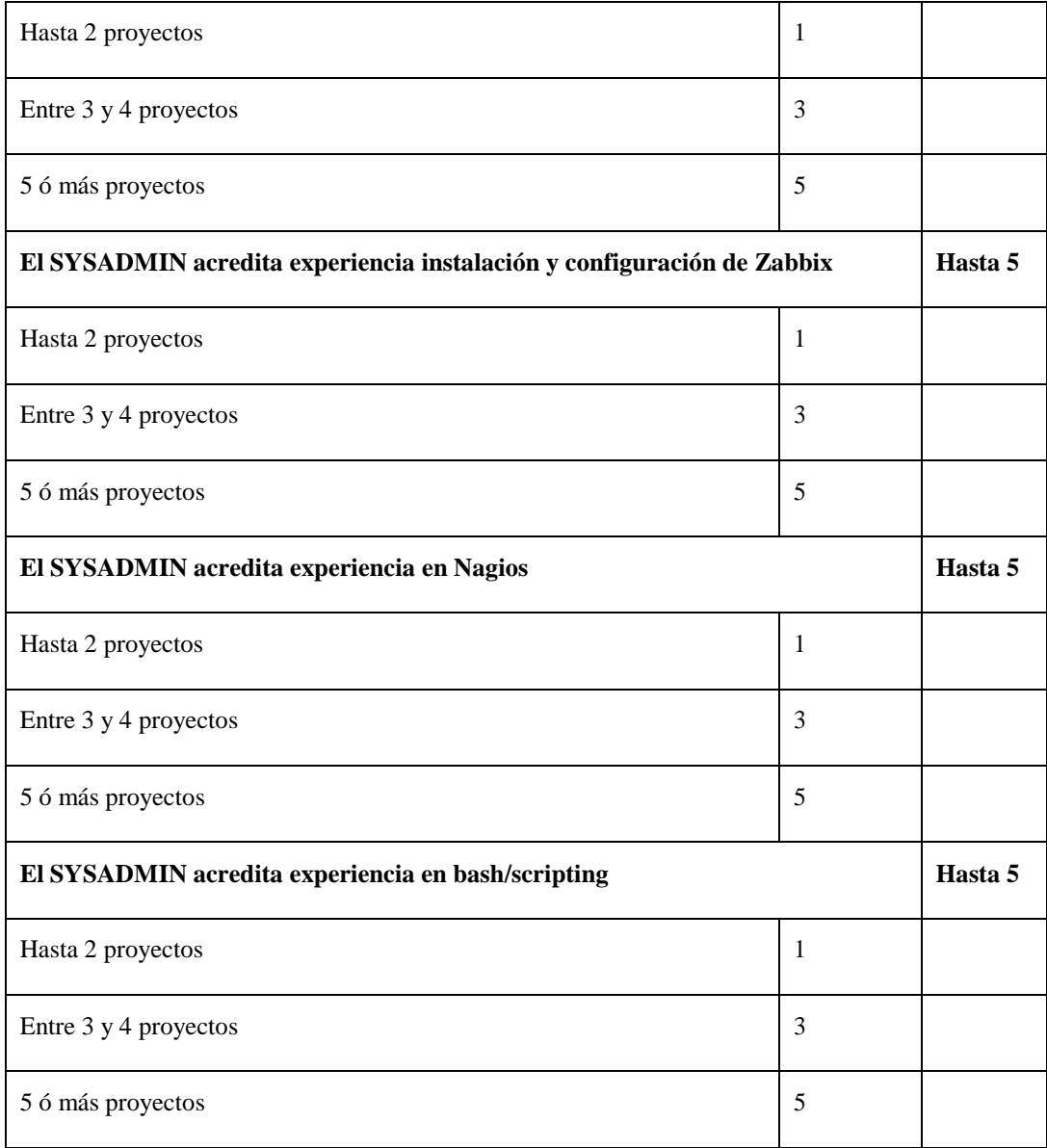

# **C) PROPUESTA TÉCNICA**

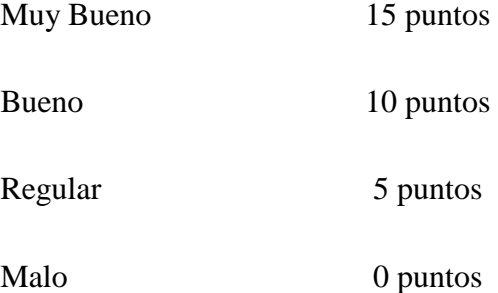

#### **18.3 Evaluación de Oferta Económica**

Concluida la evaluación técnica, se procederá a la evaluación de la oferta

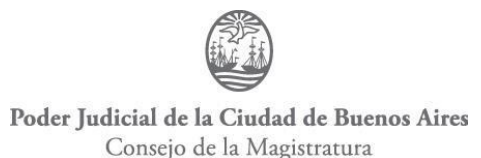

económica. Se calculará el puntaje correspondiente a la oferta económica (E) para cada oferente de acuerdo con la siguiente fórmula:

 $E = (OE minima / OE of) X100$ 

OE mínima: es la oferta económica total mínima global.

OE oferente: es la oferta económica total del oferente evaluado.

#### **18.4 Puntaje Final de la Oferta**

El Puntaje Final de la Oferta se calculará en función de los puntajes obtenidos para cada uno de los criterios de evaluación y sus respectivas ponderaciones, de acuerdo a la siguiente fórmula:

### **Puntaje Final de la Oferta = 0,70 x Puntaje Oferta Técnica + 0,30 x Puntaje Oferta Económica**

La adjudicación se realizará a la firma que reúna el mayor puntaje.

## **19. DICTAMEN DE LA COMISION EVALUADORA. ANUNCIO. IMPUGNACION**

El Dictamen de Evaluación de las Ofertas (Dictamen de Preadjudicación) se comunicará a todos los oferentes a través de la plataforma JUC, se publicará en el Boletín Oficial y en la Web del Consejo de la Magistratura consejo.jusbaires.gob.ar/

Las impugnaciones al Dictamen de Evaluación se harán conforme el artículo 99.9º del Anexo I de la Resolución CM Nº 276/2020 y a los artículos 20° y 21° del PCG.

#### **Documentación Complementaria:**

La Comisión de Evaluación de Ofertas podrá requerir a los oferentes en forma previa a la emisión del Dictamen, aclaraciones sobre los documentos acompañados con su propuesta e información contenida en la misma, en el plazo que se fijará a tal efecto de acuerdo a la complejidad de la información solicitada. Asimismo, podrá requerir que se subsanen los defectos de forma de conformidad con lo establecido en el artículo 99.7.6 del Anexo I de la Resolución CM Nº 276/2020. En tal sentido, podrá solicitarse a los oferentes documentación faltante, en tanto su integración con posterioridad al Acto de Apertura de

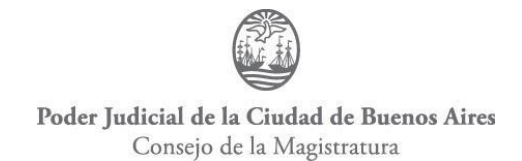

Ofertas no afecte el principio de igualdad entre oferentes.

#### **20. ADJUDICACIÓN**

La adjudicación de la presente contratación recaerá en un único oferente, motivo por el cual resulta obligatoria la presentación de propuestas por el total de lo solicitado.

#### **21. PERFECCIONAMIENTO DEL CONTRATO**

Conforme lo establecido por el artículo 24 del PCG.

#### **22. CAUSALES DE EXTINCIÓN DEL CONTRATO**

Son causales de extinción del contrato las siguientes:

- a) Expiración del plazo término del contrato, y las respectivas prórrogas si las hubiere, y/o cumplimiento del objeto, según lo estipulado en el presente pliego.
- b) Mutuo acuerdo.
- c) Quiebra del adjudicatario.
- d) Rescisión, conforme lo establecido en los artículos 122 al 127 de la Ley Nº 2.095 -según texto consolidado por Ley Nº 6.588-.
- e) Presentación en concurso del adjudicatario, impidiendo dicha circunstancia el efectivo total cumplimiento de las obligaciones emergentes de los Pliegos licitatorios.

#### **23. PERSONAL DE LA ADJUDICATARIA**

#### **23.1 Nómina de Personal**

Previo a iniciar las prestaciones, el adjudicatario deberá presentar -en los casos en que corresponda- en la Dirección General de Informática y Tecnología del Consejo de la Magistratura de la C.A.B.A. la nómina del personal que efectuará los trabajos. En la información a brindar se consignarán los siguientes datos:

- Nombre y Apellido
- DNI
- Domicilio Actualizado
- Función que desempeña

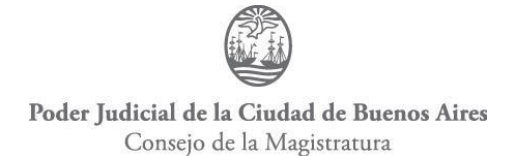

#### **23.2 Responsabilidad por el Personal**

Todo el personal o terceros afectados por el adjudicatario de la Licitación al cumplimiento de las obligaciones y/o relaciones jurídico contractuales carecerán de relación alguna con el Consejo de la Magistratura y/o el Ministerio Público de la Ciudad Autónoma de Buenos Aires.

La adjudicataria asumirá ante el Consejo de la Magistratura y el Ministerio Público de la Ciudad Autónoma de Buenos Aires la responsabilidad total en relación a la conducta y antecedentes de las personas que afecten al servicio.

Estarán a cargo del adjudicatario todas las erogaciones originadas por el empleo de su personal, tales como jornales, aportes y contribuciones, licencias, indemnizaciones, beneficios sociales, otras erogaciones que surjan de las disposiciones legales, convenios colectivos individuales vigentes o a dictarse, o convenirse en el futuro y seguros.

El adjudicatario tomará a su cargo la obligación de reponer elementos o reparar daños y perjuicios que ocasionen al Consejo de la Magistratura y/o al Ministerio Público de la Ciudad Autónoma de Buenos Aires por delitos o cuasidelitos, sean estos propios o producidos por las personas bajo su dependencia, o los que pudieron valerse para la prestación de los servicios que establece el pliego. El incumplimiento de lo establecido en esta cláusula dará motivo a la rescisión del contrato.

El adjudicatario se hará responsable de los daños y/o perjuicios que se originen por culpa, dolo o negligencia, actos u omisiones de deberes propios o de las personas bajo su dependencia o aquellas de las que se valga para la prestación de los servicios.

El adjudicatario adoptará todas las medidas y precauciones necesarias para evitar daños al personal que depende de él, al personal de este Poder Judicial, a terceros vinculados o no con la prestación del servicio, a las propiedades, equipos e instalaciones de esta Institución o de terceros, así puedan provenir esos daños de la acción o inacción de su personal o elementos instalados o por causas eventuales.

#### **23.3 Daños a Terceros**

El adjudicatario implementará las medidas de seguridad que sean necesarias para dar cumplimiento a la legislación vigente en la materia, para evitar daños a las personas o cosas. Si ellos se produjeran, será responsable por el resarcimiento de los daños y

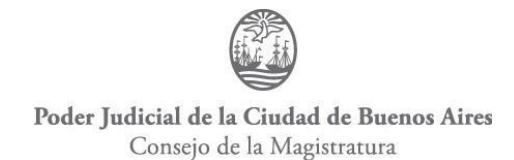

perjuicios ocasionados.

#### **23.4 Exclusión**

El Consejo de la Magistratura de la Ciudad Autónoma de Buenos Aires se reserva el derecho de la Exclusión de cualquier personal, recurso, ayudante o coordinador mientras dure la relación contractual.

#### **24. CERTIFICACIÓN DE CONFORMIDAD Y FORMA DE PAGO**

#### **1 Certificación de Conformidad**

A los efectos de otorgar la Conformidad de los servicios prestados, el Consejo de la Magistratura emitirá los correspondientes Partes de Recepción.

Dichos Partes son los únicos documentos internos para el trámite de pago e implican la aceptación de conformidad de los bienes recibidos y/o del servicio prestado.

El Consejo de la Magistratura emite los Partes por duplicado, conforme el siguiente detalle:

- 1) El original para el trámite de pago.
- 2) El duplicado para el proveedor.

Los correspondientes Partes de Recepción deberán ser suscriptos por la Dirección General de Informática y Tecnología del Consejo de la Magistratura de la C.A.B.A. de acuerdo al plan de trabajo/proyecto convenido con dicha dependencia y el proveedor conforme lo requerido en la presente contratación.

#### **2 Pago**

#### **Renglón 1:**

El pago de lo solicitado se efectuará en una única vez, conforme lo establecido en el Pliego de Bases y Condiciones Generales.

#### **Renglón 2:**

El pago de lo solicitado en el Renglón 2 se efectuará mensualmente, conforme lo establecido en el Pliego de Bases y Condiciones Generales.

#### **25. PENALIDADES**

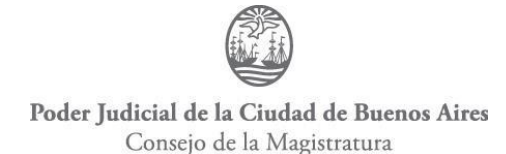

El incumplimiento en término y/o satisfactorio de las obligaciones contractuales coloca al adjudicatario en estado de mora y, por lo tanto, sujeto a la aplicación, previo informe de la áreas técnicas, de las penalidades establecidas en el Capítulo XII del Título VI de Ley N° 2.095 -según texto consolidado por Ley N° 6.347- y su reglamentación.

El Consejo de la Magistratura podrá aplicar penalidades y/o sanciones, aun cuando el contrato se encontrara extinguido y/o rescindido; ello en tanto el hecho motivador hubiera sido constatado durante la vigencia del contrato.

Sin perjuicio de la aplicación de las penalidades, los oferentes o co-contratantes pueden asimismo ser pasibles de las sanciones establecidas en el artículo 128 de la Ley N° 2.095 -según texto consolidado por Ley N° 6.347- y su reglamentación.

Toda mora en el cumplimiento del contrato coloca al adjudicatario en estado de mora automática, y por tanto innecesaria la constitución en mora de la contratista.

#### **26. CONSULTAS**

Las consultas relacionadas con la presente contratación deberán efectuarse a través de la plataforma JUC -juc.jusbaires.gob.ar-, conforme lo establece el artículo 9º del PCG, hasta los tres (3) días previos a la fecha establecida para la apertura de ofertas.

Para consultas técnicas relativas al funcionamiento como proveedores en el sistema JUC, comunicarse con la Mesa de Ayuda JUC al Tel. 4008-0300, Whatsapp +549113151-0930 o enviar un correo electrónico a: [meayuda@jusbaires.gob.ar.](mailto:meayuda@jusbaires.gob.ar)

Para consultas administrativas en relación a la participación de los interesados en el proceso de selección, como de su carga en la plataforma JUC, deberán enviar correo electrónico a [utasc@jusbaires.gob.ar.](mailto:utasc@jusbaires.gob.ar)

#### **27. COMUNICACIONES**

Todas las comunicaciones que se realicen entre el Consejo de la Magistratura y los interesados, oferentes y adjudicatarios, que hayan de efectuarse en virtud de las disposiciones de la Ley  $N^{\circ}$  2.095 (texto consolidado según Ley  $N^{\circ}$  6.588) y su reglamentación se entienden realizadas a través del envío de mensajería mediante JUC en forma automática, y a partir del día hábil siguiente al de su notificación.

No obstante, para aquellos casos en los que el mentado sitio no prevea una comunicación

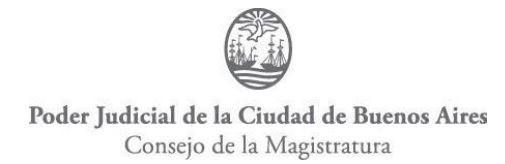

automática, podrán llevarse a cabo por cualquier medio de comunicación que responda a los principios de transparencia, economía y celeridad de trámites.

#### **28. REDETERMINACIÓN DE PRECIOS**

Será de aplicación el Régimen de Redeterminación de precios establecido en la Ley N° 2.809 (texto consolidado por Ley N° 6588) y la Resolución CM Nº 198/2020 o la que en un futuro la sustituya.

Las solicitudes de adecuaciones provisorias o redeterminaciones definitivas se calcularán tomando como referencia la siguiente estructura de costos estimada:

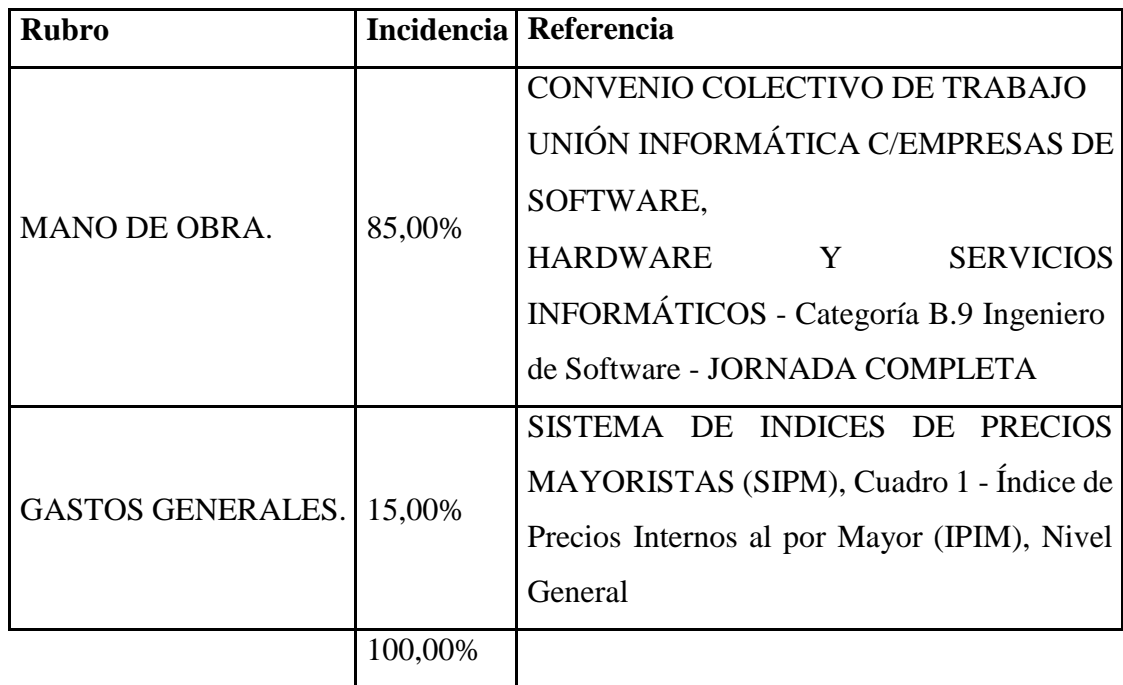

A los efectos del cálculo de la redeterminacion de precios, para aquellos subrenglones cuyos pagos sean efectuados por adelantado (Articulo 19.2 del PCP), el porcentaje abonado no estará sujeto a redeterminación de precios a partir de la fecha del efectivo pago del mismo.

El oferente debe presentar conjuntamente con la oferta la documentación que a continuación se detalla:

1.- El presupuesto desagregado por ítem con indicación de volúmenes o cantidades respectivas y precios unitarios o su incidencia en el precio total, cuando corresponda. 2.- Los análisis de precios o estructura de costos de cada uno de los ítems,

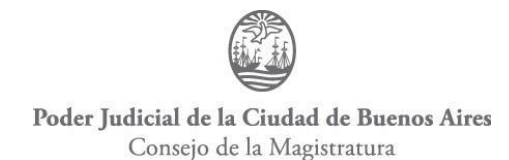

desagregados por sus componentes e incluidas las cargas sociales y tributarias.

3.- Los precios de referencia asociados a cada insumo incluido en los análisis de precios o en la estructura de costos.

4.- Presupuesto desagregado por ítem y los análisis de precios o estructura de costos de cada uno de los ítems en soporte magnético, en formato Excel.

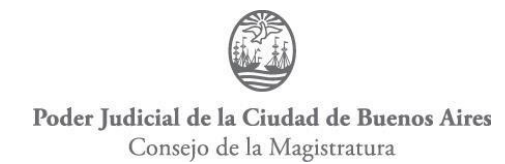

#### **ANEXO I**

#### **DECLARACION JURADA DE APTITUD PARA CONTRATAR**

El que suscribe, (nombre y apellido representante legal o apoderado)……………………………..con poder suficiente para este acta DECLARA BAJO JURAMENTO, que (nombre y apellido o razón social)……………………………………………CUIT N°……………………………………………… está habilitado/o para contratar con el PODER JUDICIAL DE LA CIUDAD AUTONOMA DE BUENOS AIRES, en razón de cumplir con los requisitos del artículo 89 de la Ley N° 2.095 (según texto consolidado por Ley N° 6.588) y que no está incurso en ninguna de las causales de inhabilidad establecidas en los incisos a) a j) del artículo 90 del citado plexo normativo y del PCP.

#### FIRMA

……………………………………………………………………. ACLARACION ……………………………………………………………………. CARÁCTER ……………………………………………………………………… Ciudad de Buenos Aires,………de………....de………..

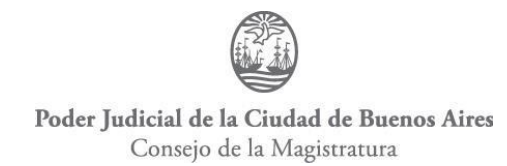

#### **ANEXO II**

#### **DECLARACIÓN JURADA DE PROPUESTA COMPETITIVA**

El que suscribe, (nombre y apellido representante legal o apoderado)….........................................con poder suficiente para este acta, DECLARA BAJO JURAMENTO que la oferta realizada por la firma (nombre y apellido o razón social)……………………………………CUIT N°…………………………… no ha sido concertada con potenciales competidores, de conformidad con lo establecido por el artículo 16 de la Ley N° 2.095 (texto consolidado según Ley N° 6.588) y modificatorias.

#### FIRMA

…………………………………………………………………….

ACLARACIÓN

…………………………………………………………………….

CARÁCTER

………………………………………………………………………

Ciudad de Buenos Aires,……...de…..………. de………..

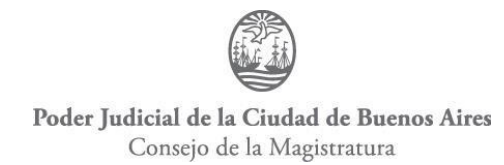

### **ANEXO III DECLARACIÓN JURADA DE INCOMPATIBILIDAD**

El que suscribe, (nombre y apellido representante legal o apoderado)….........................................con poder suficiente para esta acta, DECLARA BAJO JURAMENTO que los representantes legales, miembros y/o accionistas de la firma (nombre y apellido o razón social)…............................................................. , CUIT N°……………………..………, no mantienen ni han mantenido durante el último año relación de dependencia, o contractual, con el Poder Judicial de la Ciudad Autónoma de Buenos Aires.

#### FIRMA

…………………………………………………………………….

ACLARACIÓN

…………………………………………………………………….

#### CARÁCTER

………………………………………………………………………

Ciudad de Buenos Aires,……...de…..………. de………..

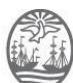

### **LICITACION PÚBLICA N° 2-0022-LPU23**

#### **IMPLEMENTACIÓN, DOCUMENTACIÓN, CAPACITACIÓN, MIGRACIÓN Y SOPORTE POST PRODUCCIÓN DE UNA SOLUCIÓN DE MONITOREO SOBRE LA HERRAMIENTA ZABBIX**

#### **PLIEGO DE ESPECIFICACIONES TÉCNICAS**

**ÍNDICE:**

**1. GENERALIDADES**

**2. ESPECIFICACIONES RENGLÓN 1**

**3. ESPECIFICACIONES RENGLÓN 2**

**ANEXO I – RESUMEN DE MONITOREO EXISTENTE**

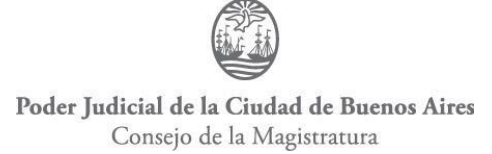

#### **PLIEGO DE ESPECIFICACIONES TÉCNICAS**

#### **1. GENERALIDADES**

Las presentes especificaciones indican las prestaciones mínimas que deberá brindar el servicio ofrecido.

El adjudicatario deberá realizar cualquier tipo de trabajo que, aunque no esté debidamente aclarado en los Pliegos, sea necesario ejecutar para la correcta y completa terminación de la encomienda y para que ésta responda a sus fines y objetivos, considerándose esos trabajos incluidos en los precios de su oferta.

Cuando las tareas a realizar debieran ser unidas o pudieran afectar en cualquier forma obras existentes, los trabajos necesarios al efecto estarán a cargo de la adjudicataria y se considerarán comprendidos sin excepción en la propuesta.

El adjudicatario proveerá todo lo necesario, ya sean elementos de infraestructura, hardware o software, para la instalación y puesta en marcha del equipamiento, aun cuando no fueran especificados en el presente Pliego.

En el caso que un oferente crea conveniente ofertar una solución de prestaciones superiores, la misma deberá cumplir en un todo con estas Especificaciones Técnicas.

El oferente deberá detallar ampliamente el sistema y equipamiento ofertado para realizar las funciones requeridas en el presente Pliego.

La empresa proveerá e instalará todos los elementos correspondientes a lo solicitado de acuerdo a lo detallado en el presente Pliego, además de la provisión y ejecución de todos los recursos y/o tareas para el perfecto funcionamiento, correcta terminación y máximo rendimiento del equipamiento provisto.

Asimismo, y complementariamente a lo expresado en el párrafo anterior, los errores o las eventuales omisiones que pudieran existir en la presente documentación y especificaciones técnicas no invalidarán la obligación de la empresa de ejecutar las tareas y proveer, instalar y poner en servicio los materiales y equipos en forma completa y correcta, de acuerdo a los fines a los que están destinados.

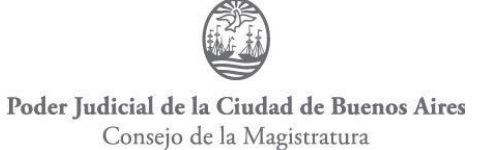

El adjudicatario tendrá la obligación de verificar, antes de la ejecución, que los documentos suministrados por este Consejo de la Magistratura no contengan errores, omisiones o discrepancias que puedan ser normalmente detectados por un especialista. Si descubriera errores, omisiones o discrepancias, deberá señalarlas inmediatamente por escrito. Si no los señalara oportunamente, serán a su cargo los trabajos que fueran necesarios ejecutar para corregir las fallas, y esos trabajos no podrán justificar ampliaciones de plazo ni del precio total o cualquier otro costo.

#### **2. ESPECIFICACIONES TÉCNICAS RENGLÓN 1**

#### **2.1 Descripción del Servicio**

El adjudicatario deberá implementar, probar y documentar una solución de monitoreo sobre la herramienta Zabbix (última versión homologada) -incluyendo capacitación sobre la misma-, con los componentes server y proxy para ser instalados en los centros de cómputos ubicados en los edificios sitos en Avda. Julio A. Roca 530 e Hipólito Yrigoyen 932 de la Ciudad Autónoma de Buenos Aires.

La solución deberá contar con las siguientes funcionalidades como mínimo:

- La consola de administración deberá tener Active Directory.
- Alertas por Email configurables según criticidad y franjas horarias.
- Alertas por Telegram configurables según criticidad y franjas horarias.
- ●Plataforma escalable por medio de nuevos servidores Zabbix Proxy.
- Dashboards personalizables.
- Métricas de Performance.
- Otros componentes de alertas y reportes.

#### **2.2 Infraestructura**

La propuesta deberá contemplar la instalación de al menos los siguientes componentes:

- Base de datos Postgres con réplica en HA (alta disponibilidad), la que deberá ser instalada por el adjudicatario.
- Servidores Zabbix Server en HA.

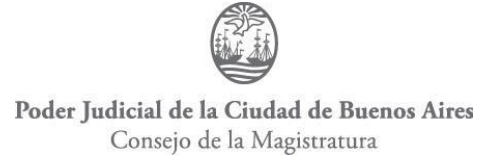

● Servidor Zabbix Proxy, uno por cada uno de los dos centros de cómputos especificados.

#### **2.3 Monitoreo**

La solución deberá mínimamente incluir un monitoreo básico y un monitoreo avanzado y performance.

#### **Monitoreo básico**

La solución implementada deberá soportar e incluir al monitoreo Sistema Operativo Básico al menos los siguientes sistemas operativos:

- Windows Server en todas sus versiones.
- CentOS (versiones  $6/7/8$ ).
- Ubuntu (versiones 14.04 / 16.04 / 18.04 / 20.04.
- Debian (versiones  $8/9/10/11$ ).
- El Sistema Operativo Básico hace referencia al monitoreo y alertas pre configuradas de los siguientes componentes:
	- o Utilización de CPU
	- o Utilización de Memoria.
	- o Uptime.
	- o Utilización de discos (descubiertos en forma Automática).
	- o Espacio en FileSystem (descubiertos en forma Automática).
	- o Tráfico de Red (descubiertos en forma Automática).

#### **Monitoreo avanzado y performance**

De los nodos descritos en Monitoreo Básico se requiere extender en funcionalidades según los templates oficiales de Zabbix. Del mismo modo estos nodos particulares deberán contar con métricas y alertas específicas para los servicios que estarán monitoreando, los que deberán alcanzar servicios tales como:

- Apache HTTPD.
- Apache Tomcat.
- GitLab by HTTP.
- MongoDB node / cluster.

- MSSQL by ODBC.
- MySQL.
- Nginx.
- $\bullet$  PHP-FPM.
- PostgreSQL.
- RabbitMQ.
- Docker by Zabbix agent 2.
- IIS.

● VmWare (VMs / DataStores / Cluster / Hypervisores). La versión mínima requerida de VMware vCenter o vSphere será de 5.1.

#### **2.4. Entregables**

El adjudicatario deberá proveer lo siguiente:

- La documentación detallando la planificación de las tareas a llevar adelante.
- La documentación técnica de instalación.
- Un servicio de capacitación para cinco (5) agentes a designar por la Dirección General de Informática y Tecnología del Consejo de la Magistratura de la C.A.B.A.

### **3. ESPECIFICACIONES TÉCNICAS RENGLÓN 2**

Se solicita la provisión de dos mil quinientas veinte (2.520) horas de desarrollo destinadas a la planificación, ejecución y control de la migración de aproximadamente 1.500 activos a la solución de monitoreo sobre la herramienta Zabbix implementada en el Renglón 1, a razón de 420 horas mensuales. Algunos activos se exponen a modo de referencia en el Anexo I – Resumen de Monitoreo Existente, que acompaña el presente Pliego de Especificaciones Técnicas.

Para tal servicio, el oferente deberá presentar un equipo compuesto por un (1) Project Manager y mínimamente dos (2) perfiles técnicos con amplia experiencia en implementación de Zabbix.

#### **ANEXO I**

#### **RESUMEN DE MONITOREO EXISTENTE**

A continuación se presentan algunos chequeos a migrar, esta lista no es completa y no contempla todos los activos a monitorear, es a modo orientativo a efectos de la realización de la propuesta técnica.

#### **Informe Nagios**

El sistema de monitoreo Nagios que se usa en el Consejo de la Magistratura actualmente tiene 4254 servicios activos, basados en: 295 comandos, en plugins nativos y externos y en scripts personalizados.

Muchos de estos servicios son variaciones del mismo plugin pero con diferentes opciones o valores.

#### **Plugins nativos de Nagios**:

Según documentación que se recolecto de internet los plugins por default son los siguientes:

check\_by\_ssh, check\_dig. check\_disk, check\_disk\_smb, check\_dns, check\_dummy, check\_flexlm, check\_ftp, check\_http, check\_ifoperstatus, check\_ifstatus, check\_imap, check ircd, check ldap, check load, check log, check mailq, check mrtg, check\_mrtgtraf, check\_nagios, negate, check\_nntp, check\_ntcheck\_ntp, check\_nwstat, check\_oracle, check\_overcr, check\_pop, check\_procs, check\_real, check\_rpc, check\_sensors, check\_smtp, check\_snmp, check\_ssh, check\_swap, check\_tcp, check\_time, check\_udp, check\_ups, check\_users, check\_vsz, urlize.

Hay muchos servicios de diferentes tipos que utilizan estos plugins, con distintos argumentos y para diferentes objetivos.

#### **Plugins externos:**

Muchos de estos se usan con diferentes argumentos para diferentes servicios. Tal vez hay 10 o más servicios que usa el mismo plugin.

#### **check\_ocs**

Comprueba si los equipos están inventariados en el transcurso de los últimos 10 días, sino alerta.

Aplica a todos los equipos.

#### **check\_revdns**

Verifica que el hostname exista en el dns y dns reverso.

Aplica a todos los equipos (Servidores, ups, etc)

#### **check\_http\_content**

Recupera una url http/s y verifica su contenido para una expresión dada si la expresión se encuentra sale con OK, de lo contrario sale con CRITICAL

Aplica a los servidores exchanges.

#### **check\_snmp\_apc\_ups**

Monitorea el estado de la batería de la ups APC, revisando la carga y el tiempo restante de carga. Aplica a las ups APC.

#### **check\_ups\_state**

Monitorea el estado de la ups, si esta online, los minutos de autonomía. Aplica a las ups APC.

#### **check\_ups\_lyonn\_runtime**

Monitorea la autonomía de las ups Lyonn. Aplica a las ups Lyonn

#### **check\_ups\_lyonn\_state**

Monitorea el estado de la ups, si esta online, los minutos de autonomía. Aplica a las ups Lyonn.

#### **liebert\_NXR\_UPS.py**

Monitorea Corriente de Batería, Entrada, Estado de la Bateria, Estado de Sistema, Voltaje y Salida de las ups Liebert. Aplica a las ups Liebert.

#### **check\_chatbot\_status**

Es ejecutado por check\_nrpe y verifica el estado de la bateria. Aplica a chatbot-prod-01

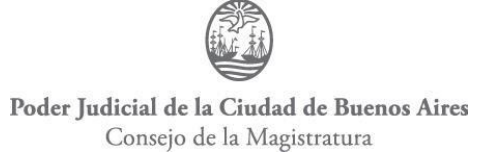

#### **check\_hum\_snmp\_1**

Monitorea la humedad de los sensores. Aplica a todos los sensores.

#### **check\_temp\_snmp\_1**

Monitorea la temperatura de los sensores. Aplica a todos los sensores.

#### **check\_temp\_snmp**

Verifica la temperatura del DC

#### **check\_purefa\_alert.py**

Monitorea el estado general de alertas internas dePure Storage FlashArrays. Aplica a los Pure Storage.

#### **check\_purefa\_hw.py**

Monitorea el estado del hardware de Pure Storage FlashArray. Aplica a los Pure Storage.

#### *check\_purefa\_occpy.py*

Monitorea la ocupación general de un Pure Storage FlashArray o de un solo volumen.

Aplica a los Pure Storage.

#### *check\_purefa\_perf.py*

Monitorea los seis (6) KPI básicos de un Pure Storage FlashArray. Aplica a los Pure Storage.

#### *check\_squid*

Monitorea la salida de los proxys a una url especifica. Por ejemplo google en distintos proxy. Aplica a todos los IWS.

#### *check\_dns*

Verifica DNS servers para internet. Aplica al grupo DNS-WAN, laboca3-dns1

#### *check\_archivo\_hosts.sh*

Es ejecutado por check\_nrpe para monitorear el archivo /etc/host. Aplica a todos los linux.

#### *check\_cacti*

Es ejecutado por check\_nrpe para verificar que el equipo este configurado en el cacti. Aplica a todos los linux.

#### *manage\_services.sh*

Verifica el estado del servicio que se pasa como argumento en este caso ntpd, mysql, etc.

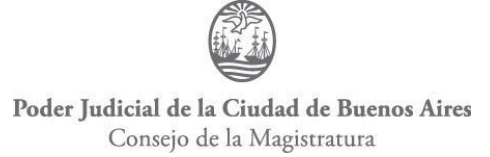

#### Aplica a central2-nagios1

#### *check\_mssql*

Verifica el estado del servicio mysql. Aplica al grupo mysql y sqls2

#### *check\_cfengine\_last\_run\_debian*

Es ejecutado por check\_nrpe para monitorear que este corriendo cfengine. Aplica a todos los linux.

#### *check\_backup-etc*

Es ejecutado por check\_nrpe para comprobar que se haga el backup de /etc. Aplica a todos los linux.

#### *check\_drive*

Verifica el Content. Aplica a drive.juscaba.gob.ar

#### *check\_disk\_all*

Es ejecutado por check\_nrpe para comprobar el estado de los discos. Aplica a todos los linux.

#### *check\_md\_raid*

Es ejecutado por check\_nrpe para comprobar el estado de los raid por software. Aplica a todos los linux.

#### *check\_mailq*

Es ejecutado por check\_nrpe para comprobar la cola de correos. Aplica a todos los linux.

#### *check\_disk\_allinone*

Es ejecutado por check\_nrpe para verificar que todos los dispositivos se encuentren montados y funcionando. Aplica a todos los linux.

#### *check\_ntp.pl*

Monitorea NTP. Aplica a todos los linux.

#### *check\_rsyslog*

Comprueba que el rsyslog está corriendo. Aplica a todos los linux.

#### *check\_syncrepl.py*

Verifica la sincronizacion entre los LDAP. Aplica a los grupos FileServers y Ldap, y a alem-systemlog.

#### *check\_apachestatus.pl*

Verifica Apache Status. Aplica al grupo Webservers y glpi

#### *check\_nginx*

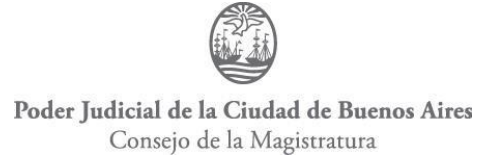

Es ejecutado por check\_nrpe y verifica el estado de nginx. Aplica a los servidores con nginx

#### *check\_operator*

Script simple que solo chequea el output del comando id para conocer si esta el usuario operatos. Aplica a todos los linux.

#### *check\_linux\_bonding*

Es ejecutado por check\_nrpe para monitorear el estado del bonding Aplica a todos los linux.

#### *check\_hw\_raid*

Es ejecutado por check\_nrpe para monitorear el estado del raid por hw. Aplica a todos los linux.

#### *check\_mysqlconn*

Es ejecutado por check\_nrpe para monitorear las conexiones máximas de mysql. Aplica a los servidores de base de datos con motor mysql.

#### *pmp-check-mysql-processlist*

Es ejecutado por check\_nrpe para monitorear la lista de procesos. Aplica a los servidores de base de datos con motor mysql.

#### *check\_mysql\_timezone*

Es ejecutado por check\_nrpe para monitorear del motor. Aplica a los servidores de base de datos con motor mysql.

#### *check\_zrm\_backup*

Es ejecutado por check\_nrpe para monitorear la correcta realización de los backups de bases de datos. Aplica a los servidores de base de datos con motor mysql.

#### *check\_slow\_queries*

Es ejecutado por check\_nrpe para monitorear las consultas lentas. Aplica a los servidores de base de datos con motor mysql.

#### *check\_mysql\_slavestatus.sh*

Chequea el estado entre master y slave. Aplica a central1-mysql7 y central1-mysql8

#### *check\_ncpa.py*

Verifica la Carga CPU NCPA. Aplica al grupo MS-NCPA

*check\_ipmi*

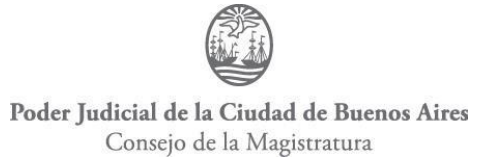

Es ejecutado por check\_nrpe para monitorear el Hardware IPMI. Aplica a los grupos mysql

#### *check\_postgres\_backends*

Es ejecutado por check\_nrpe para monitorear las conexiones Postgres. Aplica a los servidores de base de datos con motor postgres (DB EJE).

#### *check\_postgres\_backends\_idm\_prod*

Es ejecutado por check\_nrpe para monitorear las Postgres de Conexiones IDM. Aplica al grupo EJE-DB-IDM

#### *check\_postgres\_backup\_log*

Es ejecutado por check\_nrpe para monitorear Backup de Base de Datos. Aplica a idmprod-db-02

#### *check\_postgres\_block\_control*

Es ejecutado por check\_nrpe para monitorear Control de Bloqueos de Sesiones postgres.

Aplica al grupo EJE-DB-IDM, iurix-prod-db-01, iurix-prod-db-02-

check\_postgres\_connection

Es ejecutado por check\_nrpe para monitorear el estado de postgres. Aplica al grupo EJE-DB.

#### *check\_postgres\_connection\_cuij*

Es ejecutado por check\_nrpe para monitorear el estado del postgres de CUIJ. Aplica a cuij-prod-db-01 y cuij-prod-db-02

#### *check\_postgres\_connection\_idm\_prod*

Es ejecutado por check\_nrpe para monitorear el estado del postgres de IDM. Aplica al grupo EJE-DB-IDM.

#### *check\_postgres\_db\_pilaga\_sistea*

Es ejecutado por check\_nrpe para monitorear el estado del postgres DB Pilaga Sistea. Aplica a pilaga-prod-21.

#### *check\_postgres\_locks*

Es ejecutado por check\_nrpe para monitorear los bloqueos Postgres. Aplica a EJE-DB.

#### *check\_postgres\_locks\_idm\_prod*

Es ejecutado por check\_nrpe para monitorear los bloqueos Postgres en IDM. Aplica a EJE-DB-IDM.

*check\_postgres\_pilaga\_2021*

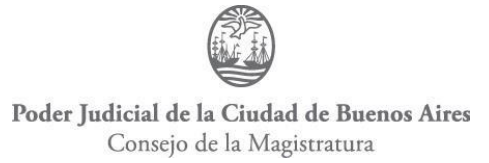

Es ejecutado por check\_nrpe para monitorear Estado DB Pilaga 2021. Aplica a pilagaprod-21.

#### *check\_postgres\_replica\_idm\_prod*

Es ejecutado por check\_nrpe para monitorear Postgres Replica Prod IDM. Aplica al grupo EJE-DB-IDM

#### *check\_postgres\_replica\_prod*

Es ejecutado por check\_nrpe para monitorear Postgres Replica Prod. Aplica a iurix-proddb-01 y iurix-prod-db-02

#### *check\_postgres\_replica\_prod\_cuij*

Es ejecutado por check\_nrpe para monitorear Postgres Replica Prod CUIJ. Aplica a cuijprod-db-01

#### *check\_postgres\_replica\_prod\_iol*

Es ejecutado por check\_nrpe para monitorear Postgres Replica Prod IOL. Aplica a iolprod-db-04

#### *check\_postgres\_replica\_prod\_iol-db3*

Es ejecutado por check\_nrpe para monitorear Postgres Replica Prod IOL. Aplica a iolprod-db-03

#### *check\_disk\_raiz*

Es ejecutado por check\_nrpe para monitorear /. Aplica a iurix-prod-db-01, iurix-prod-db-02, iurix-prod-db-03, iurix-prod-db-04

#### *check\_disk\_archive*

Es ejecutado por check\_nrpe para monitorear /archive. Aplica a iurix-prod-db-01, iurixprod-db-02, iurix-prod-db-03, iurix-prod-db-04

#### *check\_disk\_backups/*

Es ejecutado por check\_nrpe para monitorear /backups. Aplica a iurix-prod-db-01, iurixprod-db-02, iurix-prod-db-03, iurix-prod-db-04

#### *check\_disk\_pgdata*

Es ejecutado por check\_nrpe para monitorear /pgdata. Aplica a iurix-prod-db-01, iurixprod-db-02, iurix-prod-db-03, iurix-prod-db-04

#### *check\_snmp\_raid*

Verifica el raid IBM LSI MegaRAID. Aplica al grupo IBM\_LSI\_MegaRAID *check\_pilaga\_email\_worker*

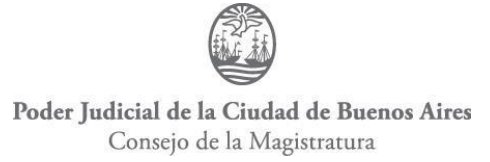

Es ejecutado por check\_nrpe y verifica el estado de Pilaga Email Worker. Aplica a pilagaprod-22 y pilaga-prod-23.

#### *check\_haproxy\_stats*

Es ejecutado por check\_nrpe para monitorear los backend de los haproxys. Aplica a idmprep-lb-01, idm-prep-lb-02, idm-prod-lb-01, idm-prod-lb-02, iol-prod-lb-03, iol-prod-lb-04 y al grupo haproxy

#### *check\_haproxy\_backend\_activesync*

Es ejecutado por check\_nrpe y chequea backend exchange activesync. Aplica a central1 lb4 y central2-lb4

#### *check\_haproxy\_backend\_autodiscover*

Es ejecutado por check\_nrpe y chequea backend exchange Autodiscover. Aplica a central1-lb4 y central2-lb4.

### *check\_haproxy\_backend\_default*

Es ejecutado por check\_nrpe y chequea backend exchange default. Aplica a central1-lb4 y central2-lb4.

#### *check\_haproxy\_backend\_ecp*

Es ejecutado por check\_nrpe y chequea backend exchange ecp. Aplica a central1-lb4 y central2-lb4.

#### *check\_haproxy\_backend\_ews*

Es ejecutado por check\_nrpe y chequea backend exchange ews. Aplica a central1-lb4 y central2-lb4.

#### *check\_haproxy\_backend\_mapi*

Es ejecutado por check\_nrpe y chequea backend exchange mapi. Aplica a central1-lb4 y central2-lb4.

#### *check\_haproxy\_backend\_oab*

Es ejecutado por check\_nrpe y chequea backend exchange rpc. Aplica a central1-lb4 y central2-lb4.

#### *check\_haproxy\_backend\_owa*

Es ejecutado por check\_nrpe y chequea backend exchange owa. Aplica a central1-lb4 y central2-lb4.

#### *check\_haproxy\_backend\_rpc*

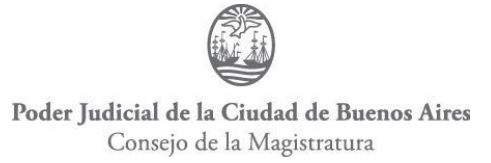

Es ejecutado por check\_nrpe ychequea backend exchange rpc. Aplica a central1-lb4 y central2-lb4.

#### *check\_linux\_stats\_IO\_de\_red\_lb*

Es ejecutado por check\_nrpe y chequea IO de red. Aplica a iol-prod-lb-03 y iol-prod-lb-04

#### *check\_linux\_stats\_IO\_de\_disco*

Es ejecutado por check\_nrpe y chequea IO de disco. Aplicado al grupo Webservers

#### *check\_linux\_stats\_IO\_de\_red*

Es ejecutado por check\_nrpe y chequea IO de red. Aplicado al grupo Webservers

#### *check\_tcp\_connections\_e*

Es ejecutado por check\_nrpe y chequea las conexiones TCP Established. Aplica a glpi

#### *check\_tcp\_connections\_w*

Es ejecutado por check\_nrpe y chequea las Conexiones TCP Time\_Wait. Aplica a glpi

#### *check\_tsa\_firmav2019*

Verifica servicio timestamp. Aplica a tsa.buenosaires.gob.ar

#### *check\_uptime\_iws*

Verifica el Uptime de IWS. Aplica al grupo IWS y a central1-ucs1, central1-ucs2, central2-ucs1, central2-ucs2

#### *check\_snmp\_uptime*

Verifica el Uptime TS. Aplica al grupo MS-TS

#### *check\_mailqueue*

Es ejecutado por check nrpe y verifica la Cola de mails MX. Aplica a mx3 y mx4

#### *check\_cisco\_firewall.sh*

Verifica la cantidad de sesiones. Verifica el estado del cluster. Verifica el Total de Conexiones IP actuales en el Firewall. Aplica al grupo Cisco\_ASA, central1-fpr3, central1-fpr4, central2-fpr3, central2-fpr4

#### *check\_cisco\_firewall.sh*

Total de Conexiones IP actuales en el Firewall. Aplica a central1-fpr3 y central2-fpr4

*check\_cisco\_asr\_fan\_power.pl*

#### *Check fuentes routers bgp*

Aplica a central1-router3-bgp y central2-router3-BGP

*check\_cisco\_fru\_fan2.pl*

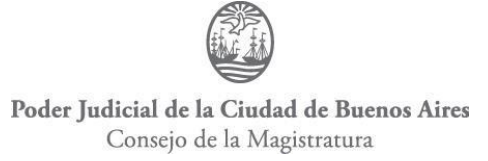

Check fans routers bgp. Aplica a central1-router3-bgp y central2-router3-BGP

#### *check\_snmp\_cisco\_stack.pl*

Verifica el estado del stack. Aplica al grupo cisco-gw

#### *check\_cisco\_asa.pl*

Verifica el estado del CPU. Verifica la memoria libre. Aplica a central1-fpr3, central1-

fpr4, central2-fpr3, central2-fpr4

#### *check\_asa\_vpn.pl*

Verifica Disponibilidad del Peer Site-2-Site VDI. Verifica Disponibilidad del Peer Site-2-Site BCBA. Verifica Disponibilidad del Peer Site-2-Site ASI. Verifica Disponibilidad del Peer Site-2-Site SAI. Verifica Disponibilidad del Peer Site-2-Site AGIP. Verifica Disponibilidad del Peer Site-2-Site Conector2. Aplica a central1-fpr3

#### *check\_ntp.pl*

Chequea Diferencia de Reloj y NTP. Aplica a los grupos cisco-routers1, cisco-routers2, Switches Lavalle, switches-amayo3, switches-beazley, switches-beruti, switchesdiagonal, switches-laboca3, switches-libertad, switches-mitre, switches-roca, switches-Suipacha, switches-tacuari, switches-yrigoyen

#### *check\_ospf\_neighborsv4*

Verifica OSPF Routers Cisco. Aplica al grupo cisco-routers-all (menos a central2 router1)

#### *check\_wanfw*

Verifica si hay un FW activo en la interface publica de los Routers Cisco. Aplica al grupo cisco-routers-all

#### *check\_rrdtraf*

Verifica RADIO A CENTRAL1 Bandwidth, RADIO a C2-R1 Bandwidth, RADIO A C2- R2 Bandwidth, RADIO A AMAYO3 Bandwidth, RADIO A DIAGONAL Bandwidth, RADIO A SUIPACHA via n7k Bandwidth, RADIO A TACUARI Bandwidth, RADIO A BEAZLEY Bandwidth, RADIO A BERUTI Bandwidth, RADIO A LIBERTAD Bandwidth, RADIO a C2-R2 Bandwidth, RADIO A BEAZLEY-ROUTER2 Bandwidth, RADIO a BERUTI-R2 Bandwidth, RADIO A CENTRAL1 Bandwidth, RADIO a LIBERTAD-R2 via TACU Bandwidth, RADIO A CENTRAL1 Bandwidth, RADIO A C2-R2 Bandwidth,RADIO A PASEO COLON Bandwidth, RADIO A CENTRAL1 Bandwidth, RADIO A C2-R2 via TACU Bandwidth, Radio a Central1 Bandwidth, Radio

a Central2 Bandwidth, RADIO A C1 Bandwidth, RADIO A CENTRAL1 Bandwidth, RADIO A C2 Bandwidth, Crosslink WAN Central1-2 Bandwidth, Crosslink WAN Central1-2 Bandwidth, CrossLink-to-TSJ-CER-ROUTER2 Bandwidth, Gi0/0/2 INET TELECOM BGP \_656358 Bandwidth, Management Port Bandwidth, IF RADIO a AMAYO3-R2 Bandwidth, IF RADIO A DIAGONAL-R2 Bandwidth, IF RADIO A SUIPACHA Bandwidth, IF RADIO A TACUARI-R2 Bandwidth, CABASE L2L Bandwidth, FO A CABASE Bandwidth, Internet Fibercorp 181.98.212.0/31 - Peering BGP Bandwidth, Internet Telecom Port Bandwidth, A ROUTER1 Bandwidth, A ROUTER2 Bandwidth, Po101 a Router1 Bandwidth, Po102 a Router2 Bandwidth, Po101 a Router 2 Bandwidth, Po102 a Router 1 Bandwidth, Twe1/0/48 A Router2 Bandwidth, Twe2/0/47 A Router 1 Bandwidth, A Router1 Bandwidth, A Router2 Bandwidth, Po 101 a Router1 Bandwidth, Po102 a Router2 Bandwidth, Po1 A Router1 Bandwidth, Po1 A Router2 Bandwidth, Twe1/0/48 A Router1 Bandwidth, Twe2/0/47 A Router 2 Bandwidth, Po101 a Router1 Bandwidth, Po102 a Router2 Bandwidth, Twe1/0/47 a Router1 g0/0/1 Bandwidth, A\_SUIPACHA-ROUTER1 Bandwidth, etc.

Aplica a beazley-router1, beruti-router1, central2-router2, diagonal-router1, libertadrouter1, suipacha-router1, tacuari-router1, amayo3-router1, amayo3-router2, beazleyrouter2, beruti-router2, central1-router5, diagonal-router2, libertad-router2, tacuarirouter2, central1-router1, central1-router2, central1-router5, central2-router1, central2 router2, diagonal-router1, diagonal-router2, laboca3-router1, libertad-router1, libertadrouter2, suipacha-router1, sw64-core, tacuari-router1, tacuari-router2, central1-router3- BGP, central2-router3-BGP, tsj-cer-router, sw15-core, sw3-core, sw32-core, sw46-core, sw7-core, sw64-core, etc. Todos los sw

#### *check\_dhcp\_leases*

Es ejecutado por check\_nrpe y verifica dhcp leases. Aplica a amayo3-dns1, beazley-dns1, beruti-dns2, diagonal-dns1, laboca3-dns1, lavalle-dns1, libertad-dns1, mitre-dns2, rocadns1, suipacha-dns1, tacuari-dns1, tucuman-dns1, yrigoyen-dns1

#### *check\_zone*

Verifica Transferencia de Zonas entre DNS. Aplica al grupo DNS-WAN

#### *check\_auth\_identidad*

Chequea el servicio de identidad. Aplica a identidad.jusbaires.gob.ar *check\_service\_identidad*

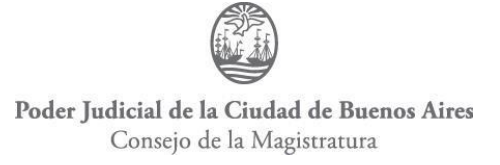

#### Chequea el servicio de identidad. Aplica a identidad.jusbaires.gob.ar

#### *check\_service\_idm*

Chequea Servicio IDM. Aplica a idm.jusbaires.gob.ar

#### *check\_backup\_ca\_ad*

Es ejecutado por check nrpe y verifica backup de CA de AD con check files. Aplica en central1-ad1

#### *check\_backup\_dns\_ad*

Es ejecutado por check\_nrpe y Verifica backup de DNS de AD con check\_files. Aplica

en central1-ad1

#### *check\_backup\_gpo\_ad*

Es ejecutado por check\_nrpe y Verifica backup de GPOs de AD con check\_files. Aplica en central1-ad1

#### *check\_barracuda\_queue.pl*

Chequea cola de mensajes rebotados. Aplica al grupo Barracudas

#### *check\_birt\_servicios*

reportes birt notificaciones. Aplica a servicios-birt.jusbaires.gov.ar

#### *check\_rbl*

Verifica RBL en MX1, MX2, MX3 y MX4. Aplica a central1-barracuda1, central2-

barracuda1, mx3 y mx4

#### *check\_barracuda\_queue.pl*

Chequea cola de mensajes de entrada. Aplica al grupo Barracudas

*check\_snmp\_cisco\_bgp.pl*

Chequea:

Estado eBGP con CABASE central1-router3-bgp

Estado eBGP con TELECOM central1-router3-bgp

Estado eBGP con CABASE central2-router3-bgp

Estado iBGP LAN Interna desde central1-router3-bgp

Estado iBGP LAN Interna desde central2-router3-bgp

Aplica a central1-router3-bgp

*check\_backup\_cisco*

Es ejecutado por check\_nrpe y Chequea backup cisco en ramon. Aplica a los grupos Cisco CORE 9500, Cisco MDS, Cisco Nexus, cisco-gw, cisco-routers-BGP, cisco-routers1, cisco-routers2

#### *check\_cisco\_cpu*

Verifica el uso del CPU. Aplica a los grupos cisco-gw y cisco-routers-all

#### *check\_cisco\_environment*

Verifica Entorno Routers Cisco. Aplica al grupo CiscoISR

#### *check\_cisco\_ntp.sh*

Chequea la asociacion con el servidor NTP. Aplica a los grupos Cisco CORE 9500, ciscorouters-BGP, cisco-routers1, cisco-routers2

#### *check\_crl\_ra*

Descarga de CRL y chequea fecha caducidad. Aplica a crl.buenosaires.gob.ar

#### *NagiosMonitoring\_AD\_ReplicationCheck*

Es ejecutado por check\_nrpe y Verifica el Estado de Replica de AD. Aplica al grupo MS-AD

#### *NagiosMonitoring\_AD\_DomainControllerServices*

Es ejecutado por check\_nrpe y verifica Estado del Controlador de Dominio. Aplica al grupo MS-AD

#### *Check\_pdh -a*

Es ejecutado por check\_nrpe y verifica

Longitud promedio de la cola

Porcentaje de tiempo de disco

Porcentaje de tiempo inactivo de disco

Promedio de cola de lectura

Promedio de cola de escritura

Aplica a los grupos MS-AD y MS-TS

#### *Check\_pdh -a*

Es ejecutado por check\_nrpe y verifica la carga CPUs Logicos Hyper-V. Aplica al grupo

MS-Hyper-V

# *Check\_pdh -a* Es ejecutado por check\_nrpe y verifica: CSV IO R B/s

CSV IO R Cola

CSV IO R/s

CSV IO W B/s

CSV IO W Cola

CSV IO W/s

CSV IRedir R/s

CSV R/s

CSV Redir R B/s

CSV Redir R Cola

CSV Redir W B/s

CSV Redir W Cola

CSV Redir W/s

CSV W/s

Aplica al grupo Clusters de Hyper-V

#### *check\_cert\_ra-raiz-cliente*

Descarga cert raiz y cliente luego verifica cadena. Aplica a ra.buenosaires.gob.ar

*check\_cisco\_loadif.sh*

Comprueba la carga de las interfaces en los routers. Aplica al grupo cisco-routers-all

*check\_hp\_bladechassis*

Chequea HW Blade HP. Aplica al grupo blades

#### *check\_http\_proxy*

Chequea http proxy con diferentes URL

#### *check\_cfservd*

Es ejecutado por check\_nrpe y Comprueba que el cfservd funciona. Aplica a alemsystemlog

#### *check\_keepalived\_state*

Es ejecutado por check\_nrpe y comprueba que el estado de keepalived sea el correcto a la configuración. Aplica al grupo haproxy y a central1-lb11, idm-prep-lb-01, idm-preplb-02, idm-prod-lb-01, idm-prod-lb-02, iol-prod-lb-03, iol-prod-lb-04, iurix-prod-lb-03, iurix-prod-lb-04, mx3, mx4, proxyweb05, proxyweb06, sij-prod-lb-03, sij-prod-lb-04, tramix-prep-lb-03, tramix-prep-lb-04, tramix-prod-lb-03, tramix-prod-lb-04 *check\_ldap.pl*

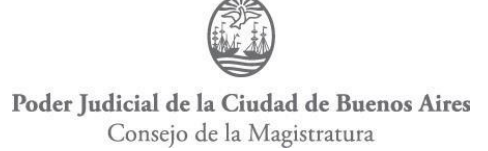

Chequea la Disponibilidad del servidor LDAP sobre SSL. Aplica al grupo FileServers y a central1-ldap1

#### *check\_logstash1*

Es ejecutado por check\_nrpe para revisar el log "Ejecucion del pipeline act\_del, Ejecucion del pipeline act\_ins, Ejecucion del pipeline act\_upd, Ejecucion del pipeline ced\_ins, Ejecucion del pipeline ced\_upd, y todos los pipeline". Aplica a Kibana

#### *check\_notif\_eje*

Es ejecutado por check\_nrpe para las Notificaciones de eje. Aplica a iurix-prod-db-01, iurix-prod-db-02, iurix-prod-db-03, iurix-prod-db-04

#### *check\_http\_content\_eje*

Verifica la Salud de acuerdo a diferentes argumentos de Book, Document, Index, Interfaces, idm, iurix, report, search. Aplica a iurix-app1, iurix-prep-app-01, iurix-prepapp-02, iurix-prod-app-01, iurix-prod-app-02, iurix-prod-app-03, iurix-prod-doc-01, iurix-prod-doc-02, iurix-prod-doc-03, iurix-prod-doc-04, eje.jusbaires.gob.ar, iurix-prodapp-01, iurix-prod-app-02, iurix-prod-app-03, iurix-prod-app-05, idm-prod-app-01, idmprod-app-02, idm-prod-app-03, idm-prod-app-04

#### *check\_http\_content\_eje\_regex*

Verifica la Salud de Document. Aplica a iurix-prod-app-03, eje.jusbaires.gob.ar

#### *check\_cpu\_stats*

Es ejecutado por check\_nrpe para estadísticas. Aplica a iol-prep-app-01, iol-prep-app-02, iol-prep-app-03, iol-prep-app-04, iol-prod-app-01, iol-prod-app-02, iol-prod-app-03, iolprod-app-04, iol-prod-app-05, iol-prod-app-06, iol-prod-app-07, iol-prod-app-08, iolprod-lb-03, iol-prod-lb-04

#### *check\_init\_service*

Es ejecutado por check\_nrpe para Cron Scheduling Daemon. Aplica a iol-prep-app-01, iol-prep-app-02, iol-prep-app-03, iol-prep-app-04, iol-prod-app-01, iol-prod-app-02, iolprod-app-03, iol-prod-app-04, iol-prod-app-05, iol-prod-app-06, iol-prod-app-07, iolprod-app-08, iol-prod-lb-03, iol-prod-lb-04

#### *check\_mem*

Es ejecutado por check\_nrpe para conocer el estado de memoria. Aplica a iol-prep-app-01, iol-prep-app-02, iol-prep-app-03, iol-prep-app-04, iol-prod-app-01, iol-prod-app-02,

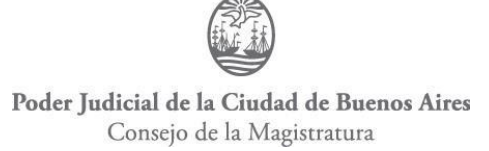

iol-prod-app-03, iol-prod-app-04, iol-prod-app-05, iol-prod-app-06, iol-prod-app-07, iolprod-app-08, iol-prod-lb-03, iol-prod-lb-04

#### *check\_open\_files*

Es ejecutado por check\_nrpe para conocer los archivos abiertos. Aplica a iol-prep-app-01, iol-prep-app-02, iol-prep-app-03, iol-prep-app-04, iol-prod-app-01, iol-prod-app-02, iol-prod-app-03, iol-prod-app-04, iol-prod-app-05, iol-prod-app-06, iol-prod-app-07, iolprod-app-08, iol-prod-lb-03, iol-prod-lb-04

#### *check\_init\_service*

Es ejecutado por check\_nrpe para conocer servicios iniciados, se especifica el que se quiere monitorear desde un argumento. Aplica a iol-prep-app-01, iol-prep-app-02, iolprep-app-03, iol-prep-app-04, iol-prod-app-01, iol-prod-app-02, iol-prod-app-03, iolprod-app-04, iol-prod-app-05, iol-prod-app-06, iol-prod-app-07, iol-prod-app-08, iolprod-lb-03, iol-prod-lb-04

#### *check\_swap*

Es ejecutado por check\_nrpe para chequear la memoria swap. Aplica a iol-prep-app-01, iol-prep-app-02, iol-prep-app-03, iol-prep-app-04, iol-prod-app-01, iol-prod-app-02, iolprod-app-03, iol-prod-app-04, iol-prod-app-05, iol-prod-app-06, iol-prod-app-07, iolprod-app-08, iol-prod-lb-03, iol-prod-lb-04

#### *check\_procs*

Es ejecutado por check\_nrpe para chequear el número total de procesos. Aplica a iolprep-app-01, iol-prep-app-02, iol-prep-app-03, iol-prep-app-04, iol-prod-app-01, iolprod-app-02, iol-prod-app-03, iol-prod-app-04, iol-prod-app-05, iol-prod-app-06, iolprod-app-07, iol-prod-app-08, iol-prod-lb-03, iol-prod-lb-04

#### *check\_users*

Es ejecutado por check\_nrpe para chequear el número total de logeados. Aplica a iolprep-app-01, iol-prep-app-02, iol-prep-app-03, iol-prep-app-04, iol-prod-app-01, iolprod-app-02, iol-prod-app-03, iol-prod-app-04, iol-prod-app-05, iol-prod-app-06, iolprod-app-07, iol-prod-app-08, iol-prod-lb-03, iol-prod-lb-04

#### *check\_nslcd*

Es ejecutado por check\_nrpe para chequear el archivo /etc/nslcd.conf y verificar que los servidores linux están en el dominio. Aplica a todos los servidores linux.

#### *check\_load2*

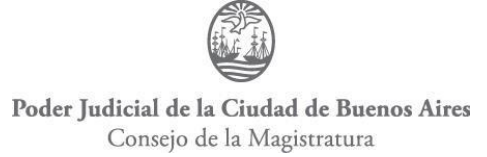

Es ejecutado por check\_nrpe para chequear la carga. Aplica a todos los servidores linux. *check\_galera\_cluster*

Verifica Replica Galera Cluster. Aplica a central1-mysql8 y central2-mysql8

#### *check\_ip\_en\_zona\_edificio*

Verifica IP en zona edificio. Aplica a amayo3-mdt, beazley-mdt, beruti-mdt, diagonalmdt, libertad-mdt, roca-mdt, tacuari-mdt, yrigoyen-mdt

#### *check\_netapp\_ontap.pl*

Verifica NetApp Volumes Health espacio, NetApp Volumes Health inodos, NetApp Cluster Health, NetApp Cluster Node Health, NetApp Disk Health, NetApp Interfaces Health, NetApp Ports Health, NetApp Snapshot Health. Aplica al grupo NetApps y a central1-fas2 y central2-fas2

#### *check\_netapp*

Chequea los NETAPP de acuerdo a diferentes argumentos. Verifica (CPU, FAN, nvram, powersuply, temperatura, uptime, etc). Aplica al grupo NetApps

#### *check\_netapp\_health.pl*

Verifica la salud de los netapp. Aplica al grupo NetApps

#### *check\_procs2*

Es ejecutado por check\_nrpe para verificar los procesos de server-cuij. Aplica a cuij-prodapp-01 y cuij-prod-app-02

#### *check\_service\_running*

Es ejecutado por check\_nrpe para verificar los servicios corriendo en este caso se una para TermService. Aplica a los grupos MS-TS y TS-VPN

En los servidores Windows hay varios scripts locales que se ejecutan desde Nagios con

*check nrpe* o desde el cliente de windows NSClient++ hacia Nagios.

Se detallan a continuación:

Chequea la cantidad de usuarios en Terminal Server

*check\_user\_count = scripts\check\_user\_count.bat \$ARG1\$ \$ARG2\$*

*NagiosMonitoring\_AD\_DomainControllerServices = cmd /c echo*

*scripts\NagiosMonitoring\_AD\_DomainControllerServices.ps1 | PowerShell.exe -*

#### *Command*

Cheque el estado de la cola de mails de exchange

*check\_exchange\_mailqueue = cmd /c echo scripts\*

Poder Judicial de la Ciudad de Buenos Aires Consejo de la Magistratura *NagiosMonitoring\_Exchange2010QueueHealth\_V2.1.ps1 | PowerShell.exe - Command -* Aplica a los 6 excahnges. Chequea si un servicio %ARG% esta corriendo. *check\_service\_running = cmd /c echo scripts\Check\_Services\_Running.ps1*  $\&$ *quot*;%ARG1%&*quot*;; *exit(\$lastexitcode) | PowerShell.exe -Command -* Chequea si se esta haciendo bien el backup de avamar lexdoctor *check\_avamar\_lex = cmd /c echo scripts\Backup\_Avamar\_Lex.ps1*  $\&$ *quot*;%*ARG1%&quot*;; *exit(\$lastexitcode) | PowerShell.exe -Command -* Chequea paginación. *check\_paging\_file = cscript.exe //nologo //T:30 scripts\\check\_paging\_file.vbs \$ARG1\$ \$ARG2\$* Chequea si se hay espacio disponible para las bases de Exchange *check\_bases\_exchange = cmd /c echo scripts\CheckNagiosBasesExchange.ps1 "%ARG1%" "%ARG2%"; exit(\$lastexitcode) | PowerShell.exe -Command -* Aplica a los 6 exchanges. Agregar grafica " DB bases Exchange " *check\_gb\_bases\_exchange = cmd /c echo scripts\CheckNagiosBasesExchangeTotal.ps1 | PowerShell.exe -Command -* Aplica a los 6 exchanges. Chequea el Backup Exchange *check\_bk\_exchange = cmd /c echo scripts\checkBackupNagios.ps1 | PowerShell.exe - Command -* Aplica a central1-ex1 Estado Memoria VM *alias\_mem\_vm = checkMem MaxWarn=98% MaxCrit=99% ShowAll=long type=physical*

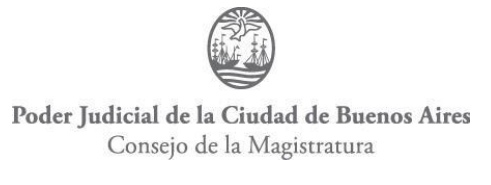

*alias\_mem\_paged = checkMem MaxWarn=90% MaxCrit=95% ShowAll=long type=paged* **Carga CPU** *alias\_cpu = checkCPU warn=85 crit=90 time=5m time=1m time=30s* Aplica a todos los Windows. Espacio en Disco *alias\_disk = CheckDriveSize MinWarn=10% MinCrit=5% CheckAll FilterType=FIXED* Aplica al grupo MS-All Espacio en Disco en los exchange *check\_win\_discos\_ex alias\_disk\_ex = CheckDriveSize MinWarn=5% MinCrit=3% CheckAll FilterType=FIXED* Aplica a los 6 exchange. Estado Memoria *alias\_mem = checkMem MaxWarn=90% MaxCrit=95% ShowAll=long type=physical* Aplica en los Windows Servers. Espacio en vol-central1-noprod-01 y Espacio en vol-central2-noprod-01 *alias\_disk\_cluster\_v2 = CheckDriveSize MinWarn=20% MinCrit=15% Drive=c:\\ClusterStorage\\volume2* Aplica a cluster1 y cluster2 Monitorea Espacio en vol-central1-noprod-012 y Espacio en vol-central2-noprod-012 *check\_drivesize* Aplica a cluster1 y cluster2 Verifica el raid de HP *check\_arrays\_hp = scripts\check\_arrays\_hp.bat* Aplica al grupo HP\_Proliant\_Updated Verifica el raid de HP Smart Array P400 P410i P420i B320i *check\_arrays\_hp\_old = scripts\check\_arrays\_hp\_old.bat* Aplica a los grupos HP\_Proliant\_BL420c\_G8, HP\_Proliant\_BL465\_G7, *HP\_Proliant\_DL380p\_G8, HP\_Proliant\_DL380\_G5, HP\_Proliant\_DL385\_G7* Verifica el raid de IBM ServeRAID 8k

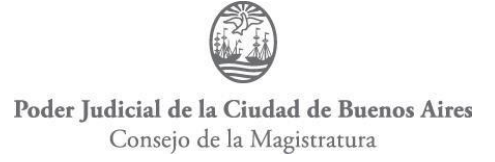

*check\_arrays\_ibm = scripts\check\_arrays\_ibm.bat*

Aplica al grupo IBM\_System\_x005F\_x3650\_7979\_BEU

Verifica DeploymentShare

*check\_fileage=cscript.exe //nologo //T:30 scripts\\check\_fileage.vbs \$ARG1\$ \$ARG2\$ \$ARG3\$*

Aplica a amayo3-mdt, beazley-mdt, beruti-mdt, diagonal-mdt, libertad-mdt, roca-mdt, tacuari-mdt, yrigoyen-mdt

Verifica el ping

*check\_ping = scripts\check\_ping.bat \$ARG1\$*

Aplica a los servidores Windows

*NagiosMonitoring\_AD\_ReplicationCheck*

*NagiosMonitoring\_AD\_ReplicationCheck = cmd /c echo scripts\*

Es ejecutado por check\_nrpe y Verifica el Estado de Replica de AD

Aplica al grupo MS-AD

*NagiosMonitoring\_AD\_DomainControllerServices*

#### *NagiosMonitoring\_AD\_ReplicationCheck.ps1 | PowerShell.exe -Command -*

Es ejecutado por check\_nrpe y verifica Estado del Controlador de Dominio

Aplica al grupo MS-AD

Verifica el Procesador de HyperV

#### *HyperV\_Procesador\_Logico = cmd /c echo scripts\HyperV\_Procesador\_Logico.ps1 |*

#### *PowerShell.exe -Command -*

Verifica los servicios

*alias\_service = checkServiceState CheckAll*

Verifica los procesos

*alias\_process\_hung = checkProcState MaxWarnCount=1 MaxCritCount=1*

 $\&$ *quot*; \$ARG1\$=hung & quot;

*alias\_process* = *checkProcState &quot*; *\$ARG1\$=started&quot*;

Verifica los tamaños de determinados archivos

*alias\_file\_size* = *CheckFiles* "*filter=size* > \$ARG2\$" *"path=\$ARG1\$" MaxWarn=1 MaxCrit=1 & quot; syntax=%filename% % size% & quot; max-dir-depth=10* Verifica los eventos

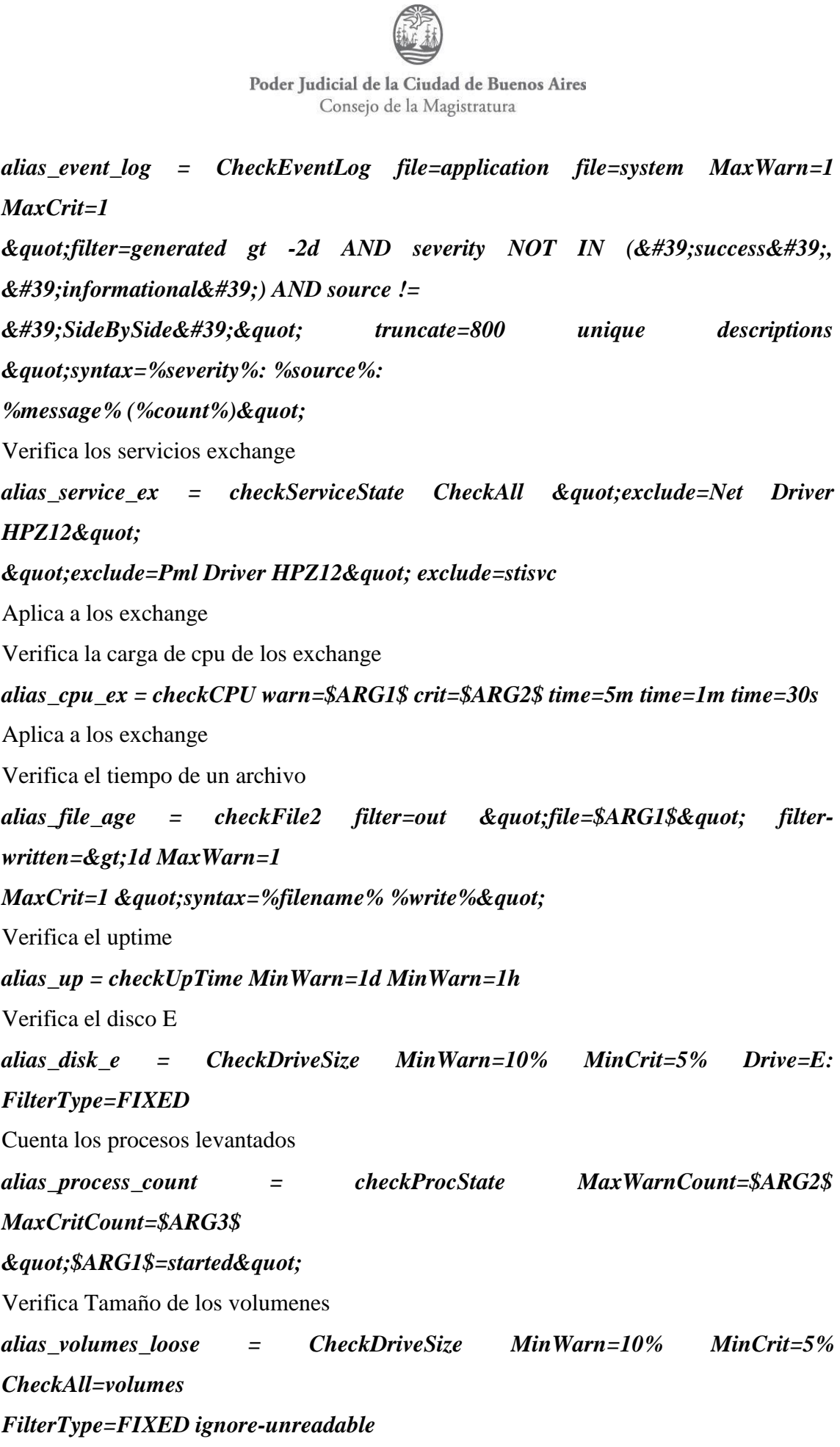

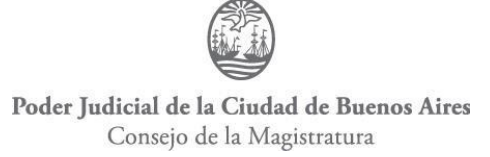

Verifica Tamaño de los volúmenes

```
alias_volumes = CheckDriveSize MinWarn=10% MinCrit=5% CheckAll=volumes
FilterType=FIXED
```
Verifica las actualizaciones

*alias\_updates = check\_updates -warning 0 -critical 0*

Verifica los procesos en estado stop

*alias\_process\_stopped* = *checkProcState &quot*;  $\frac{\partial A}{\partial x} =$ stopped"

Verifica los discos

*alias\_disk\_loose = CheckDriveSize MinWarn=10% MinCrit=5% CheckAll*

*FilterType=FIXED ignore-unreadable*

Monitorea las tareas programadas

```
alias_sched_task = CheckTaskSched "filter=title eq '$ARG1$' AND
exit_code ne 0"
```
 $\&$ quot;syntax=%title% (%most\_recent\_run\_time%)  $\&$ quot; warn= $\&$ gt;0

Monitorea las tareas programadas

```
alias_sched_long = CheckTaskSched "filter=status = 'running' AND
```
*most\_recent\_run\_time*

*< -\$ARG1\$" "syntax=%title% (%most\_recent\_run\_time%)"*  $warn = \>gt; 0$ 

Monitorea las tareas programadas

*alias\_sched\_all* = *CheckTaskSched* "filter=exit\_code ne 0"  $\&$ *quot;syntax=%title%: %exit\_code%"* 

 $warn = \>gt; 0$ 

Verifica los arrays hp gen10

*check\_arrays\_hp\_gen10 = scripts\check\_arrays\_hp\_gen10.bat*